# Methodenbericht

NEPS Startkohorte 3

Haupterhebung – Herbst/Winter 2011

A29

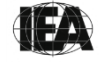

**International Association for the Evaluation of Educational Achievement (IEA)** 

**IEA Data Processing and Research Center (DPC)** 

#### **Bericht für die Koordinierungsstelle der:**

National Educational Panel Study (NEPS) Otto-Friedrich-Universität Bamberg Wilhelmsplatz 3 96047 Bamberg

**Vorgelegt vom Erhebungsinstitut:** 

IEA Data Processing and Research Center (IEA DPC)

**Institutsleitung IEA DPC:**  Heiko Sibberns (Co-Direktor)

**Redaktionsteam:**  Dr. Miriam Hellrung, Maren Meyer-Everdt, Anja Waschk, Peter Hillen

#### **Kontakt:**

IEA Data Processing and Research Center Projekt NEPS Mexikoring 37 22297 Hamburg Tel. +49 (0)40 48 500 500 Fax +49 (0)40 49 500 501 neps@iea-dpc.de www.iea-dpc.de

Der Inhalt dieses Berichts darf ganz oder teilweise nur mit unserer schriftlichen Genehmigung veröffentlicht, vervielfältigt, gedruckt oder in Informations- und Dokumentationssystemen gespeichert, verarbeitet oder ausgegeben werden.

## Inhalt

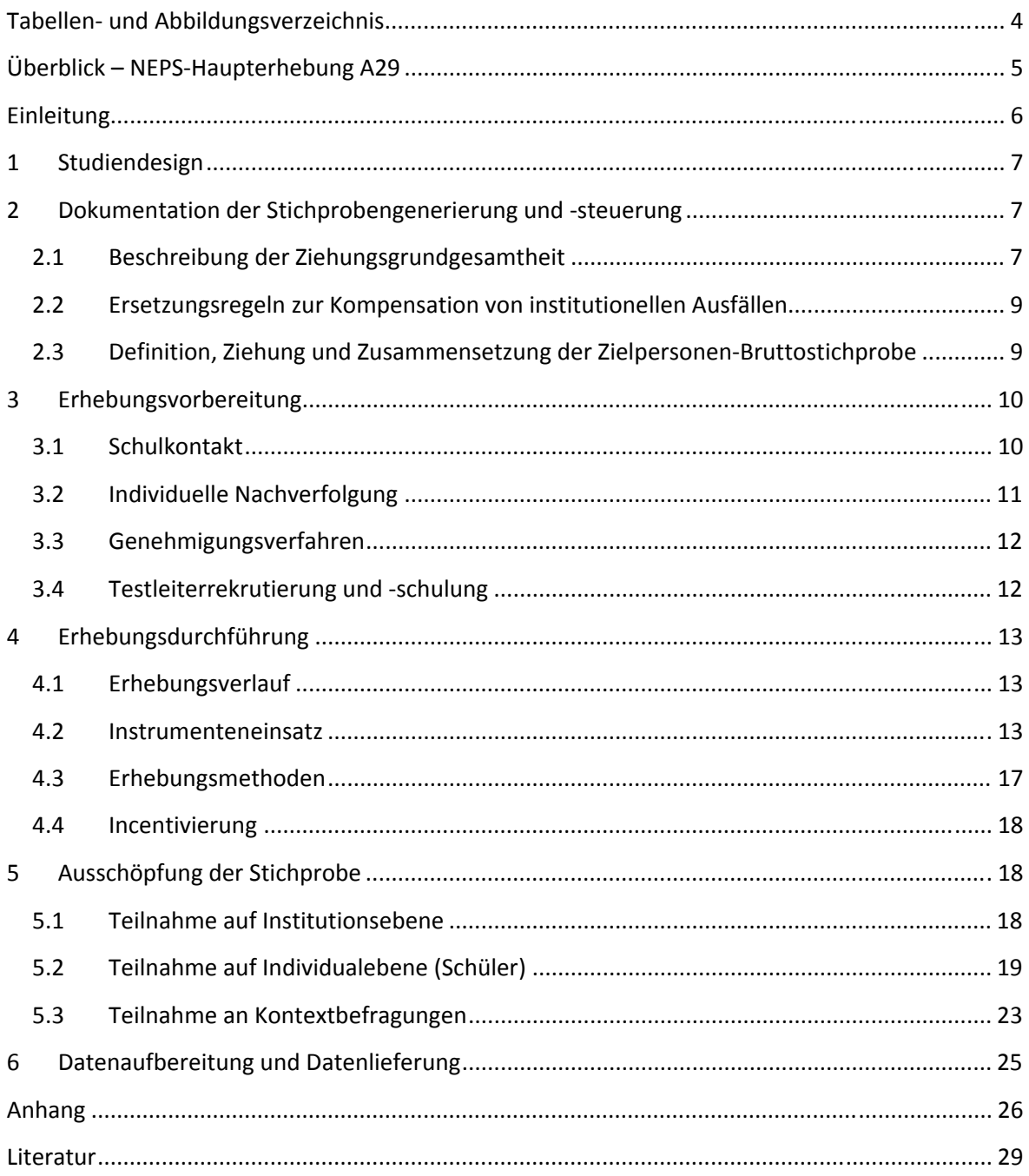

# **Tabellen- und Abbildungsverzeichnis**

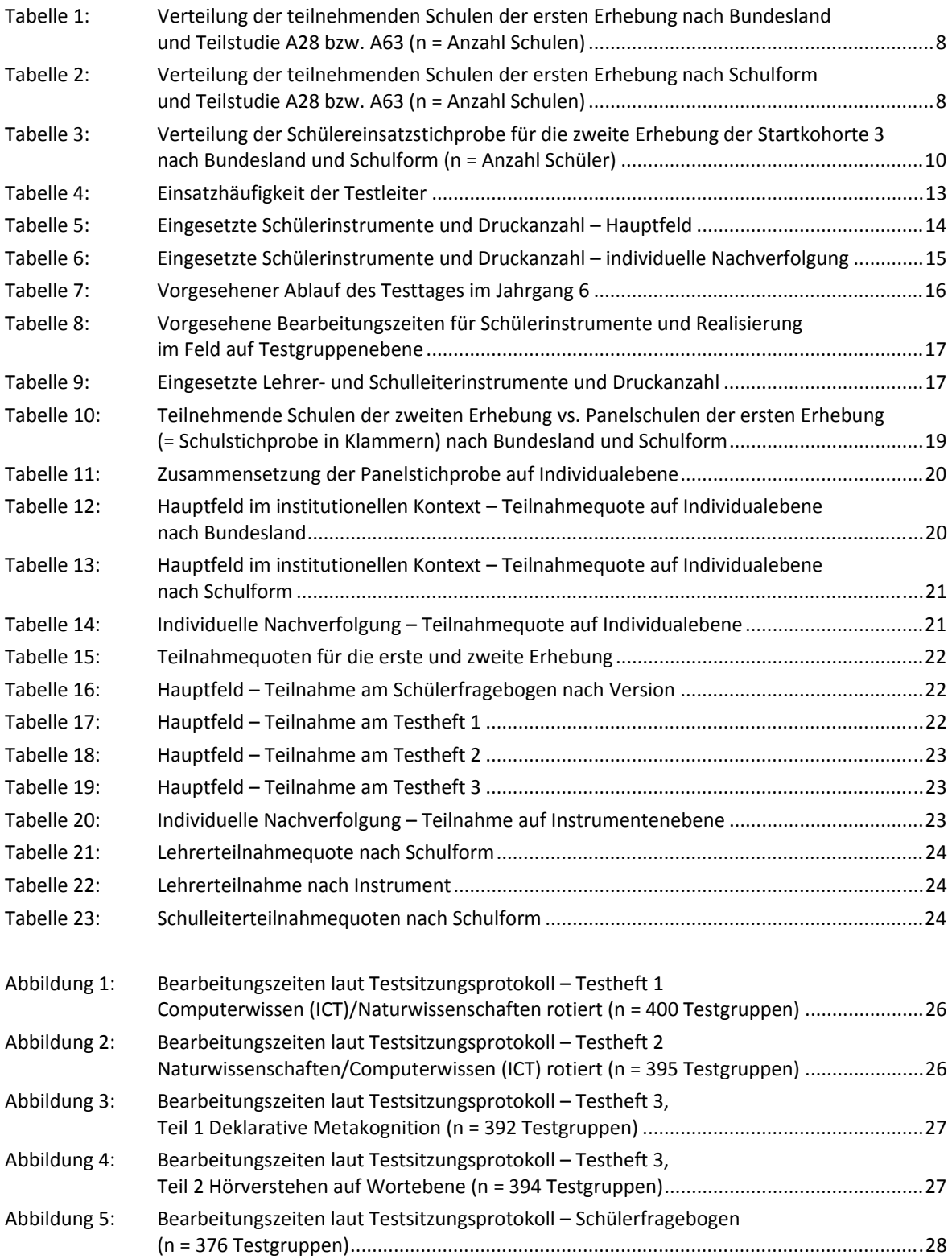

# **Überblick – NEPS-Haupterhebung A29**

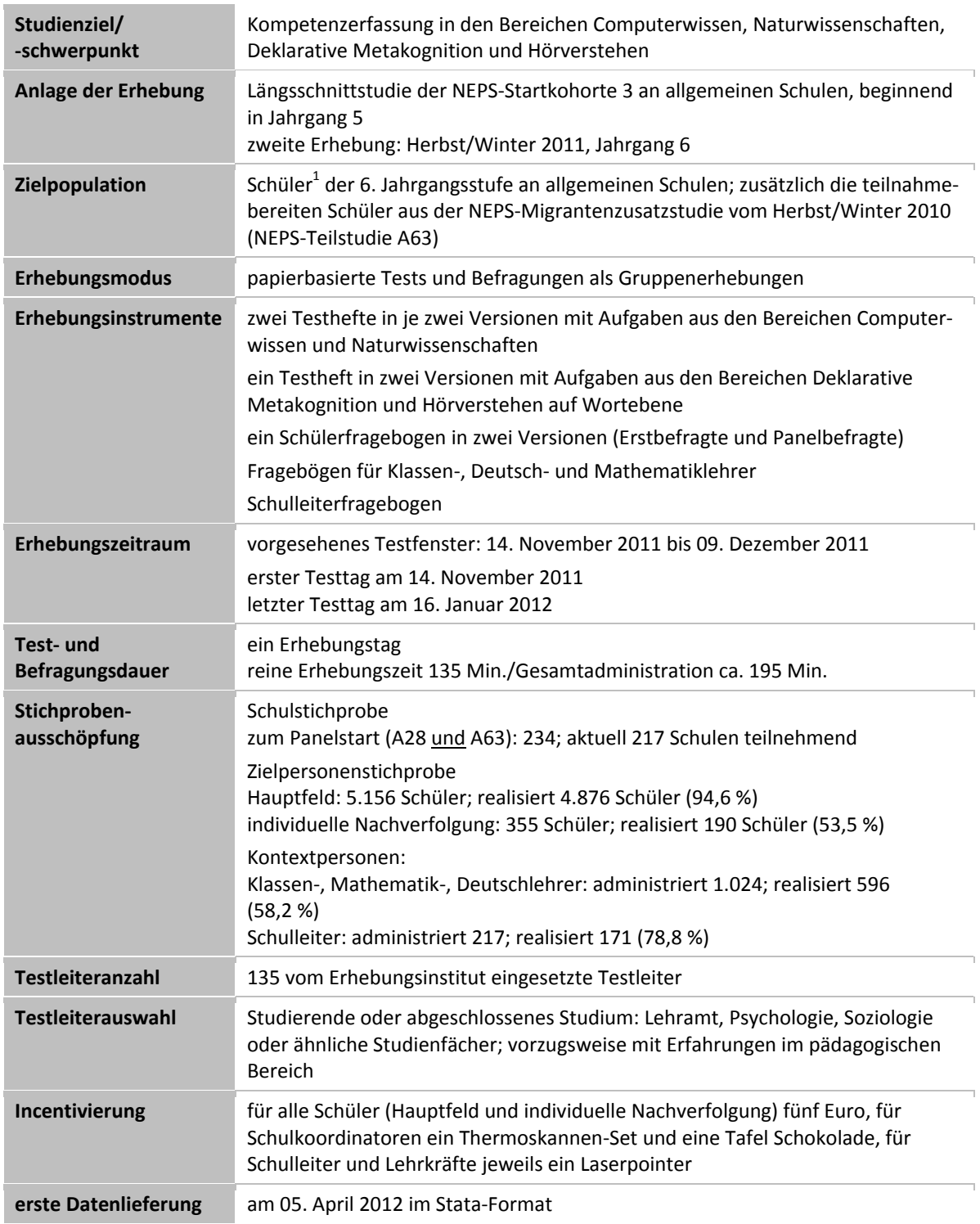

 1 Im vorliegenden Bericht wird aus Gründen der besseren Lesbarkeit die männliche Anredeform verwendet. Es wird ausdrücklich darauf hingewiesen, dass damit jedoch stets auch die weibliche Anredeform mit gemeint ist.

## **Einleitung**

Die NEPS-Studie (National Educational Panel Study, NEPS) wird vom Bundesministerium für Bildung und Forschung (BMBF) finanziert und von einem interdisziplinär zusammengesetzten Exzellenznetzwerk unter der Leitung zunächst von Prof. Dr. Dr. h. c. Hans-Peter Blossfeld und seit August 2012 von Prof. Dr. Hans-Günther Roßbach, Otto-Friedrich-Universität Bamberg, durchgeführt. Das Projekt ist am Institut für bildungswissenschaftliche Längsschnittforschung (INBIL) an der Otto-Friedrich-Universität Bamberg angesiedelt. Ziel der NEPS-Studie ist es, Längsschnittdaten zu Kompetenzentwicklungen, Bildungsprozessen, Bildungsentscheidungen und Bildungsrenditen in formalen, nicht-formalen und informellen Kontexten über die gesamte Lebensspanne zu erheben.

Daher umfasst die NEPS-Studie sechs Kohorten, die in unterschiedlichen Lebensphasen starten und jeweils über einen längeren Zeitraum begleitet werden. Gegenstand des vorliegenden Methodenberichts ist die zweite Erhebung (von November bis Dezember 2011) der NEPS Startkohorte 3, in der Daten von Sechstklässlern erhoben werden. Die repräsentativ ausgewählten und teilnahmebereiten Schüler dieser Kohorte werden in i. d. R. jährlich stattfindenden Erhebungen wiederholt befragt und getestet, um Aussagen zur Kompetenzentwicklung und zu Bildungsverläufen machen zu können. Generell ist vorgesehen, die einzelnen Schüler solange innerhalb der ursprünglich ausgewählten Schule zu begleiten, bis sie diese Schule oder das allgemeinbildende Schulsystem insgesamt verlassen.

Für sämtliche NEPS-Teilstudien, die mit Erhebungen in der Schule verbunden sind, hat NEPS-Bamberg das Data Processing and Research Center (DPC) der International Association for the Evaluation of Educational Achievement (IEA) mit zentralen Aufgaben der Datenerhebungsvorbereitung, der Datenerhebung in den Schulen und der Datenverarbeitung betraut. Im Einzelnen umfassen diese Aufgaben die Vorbereitung der Stichprobenziehung, die Einreichung der Studie für das kultusministerielle Genehmigungsverfahren, die drucktechnische Vorbereitung und den Druck der Instrumente, die gesamte Vorbereitung der Datenerhebung (inkl. Schulrekrutierung), die Durchführung der Erhebungen in den Schulen, die Qualitätskontrolle sowie die Datenerfassung und Datenaufbereitung.

Der vorliegende Bericht ist in sechs Kapitel gegliedert, die die Erhebungsvorbereitung, die Erhebungsdurchführung und die Datenverarbeitung in chronologischer Reihenfolge abbilden. Im ersten Kapitel wird das Studiendesign zusammenfassend beschrieben. In Kapitel 2 werden das Stichprobendesign und die Stichprobenziehungsprozeduren erläutert. Die Kapitel 3 und 4 sind den Phasen der Erhebungsvorbereitung und Erhebungsdurchführung gewidmet. In Kapitel 5 werden die Teilnahmequoten auf Institutions- und Individualebene dargestellt; Gegenstand von Kapitel 6 ist eine Kurzzusammenfassung der Datenverarbeitung.

## **1 Studiendesign**

Der vorliegende NEPS-Methodenbericht behandelt die zweite Erhebung der Längsschnittstudie der Startkohorte 3 (Klassenstufe 6, K6) an allgemeinen Schulen<sup>2</sup> im Herbst/Winter 2011 (Studiennummer A29).

Die Zielpersonen der Befragungen und Testungen im Rahmen der Teilstudie A29 waren zum einen Schüler des Jahrgangs 6, die bereits zum Zeitpunkt der ersten Erhebung im Herbst/Winter 2010 in die Teilnahme an den Haupterhebungen der Startkohorte 3 eingewilligt hatten (NEPS-Haupterhebung A28). Außerdem wurden diejenigen Schüler in die Erhebung der NEPS-Teilstudie A29 integriert, die im Herbst/Winter 2010 in die Teilnahme an der NEPS-Migrantenzusatzstudie (Studiennummer A63) eingewilligt hatten, um den Anteil von Teilnehmenden mit Migrationshintergrund in der Startkohorte 3 zu erhöhen. Insofern umfasste die zweite Erhebung der Startkohorte 3 die teilnahmebereiten Schüler aus den beiden Ersterhebungen (NEPS-Teilstudien A28 und A63) und auch die im Folgenden berichteten Zahlen setzen sich aus beiden Teilstudien zusammen. Die Teilnahme an den Ersterhebungen der NEPS-Teilstudien A28 und A63 war freiwillig und konnte jederzeit, auch für die Folgeerhebungen, widerrufen werden.

Außer den Schülern wurden im Rahmen der NEPS-Teilstudie A29 die Schulleitungen sowie die Klassen-, Deutsch- und Mathematiklehrer in ergänzenden Kontexterhebungen befragt.

Die Schüler bekamen Testaufgaben aus den Bereichen Naturwissenschaften, Computerwissen (ICT), Deklarative Metakognition und Hörverstehen auf Wortebene. Zusätzlich erhielten sie einen Fragebogen, in dem sie z. B. um Angaben bzw. Einschätzungen zu ihrer Freizeitgestaltung, ihren Interessen, ihrer Persönlichkeit und Gesundheit sowie zu ihrer schulischen Situation gebeten wurden. Die Lehrkräfte bearbeiteten einen personenbezogenen allgemeinen Fragebogenteil und einen fachspezifischen Teil. Die Schulleitungen beantworteten einen Fragebogen, mit dem schulbezogene Informationen erhoben wurden.

## **2 Dokumentation der Stichprobengenerierung und -steuerung**

## **2.1 Beschreibung der Ziehungsgrundgesamtheit**

Die Schulstichprobenziehung für die hier vorliegende zweite Erhebung der Startkohorte 3 im Jahrgang 6 fand bereits im Vorfeld der Ersterhebung (NEPS-Teilstudien A28 und A63) statt. Das Erhebungsinstitut erfüllte damals folgende Aufgaben:

- Erstellung und Aufbereitung einer vollständigen Liste der zur Grundgesamtheit gehörenden Schulen der 16 Bundesländer,
- Pseudonymisierung der offiziellen Schulnummern und Übertragung der Liste der gezogenen Schulen in ein Schulverwaltungsprogramm zur Vorbereitung der Erhebungsphase an den Schulen.

Die unmittelbare Zufallsziehung der Schulen und die Verteilung der Schulen nach Schulform nahm die NEPS-Methodengruppe in Bamberg vor (zum Verfahren der Schulstichprobenziehung im Detail s. Kapitel 2.1 im Methodenbericht zur NEPS-Teilstudie A28 und Kapitel 2.1 im Methodenbericht zur NEPS-Teilstudie A63).

 2 Mit dem Begriff "allgemeine Schulen" werden laut Definitionenkatalog der KMK alle allgemeinbildenden Schularten ohne die Förderschulen bezeichnet (KMK: Definitionenkatalog zur Schulstatistik 2012, S. 15).

Im Sinne des Panelgedankens bildeten die 234 teilnehmenden Schulen der Ersterhebung die Schulstichprobe für die zweite Erhebung. Die Tabellen 1 und 2 geben einen Überblick über die Schulverteilung der teilnehmenden Schulen der ersten Erhebung, welche die Schulstichprobe der zweiten Erhebung bildeten, und zwar zum einen nach Bundesland<sup>3</sup> und zum anderen nach Schulform.

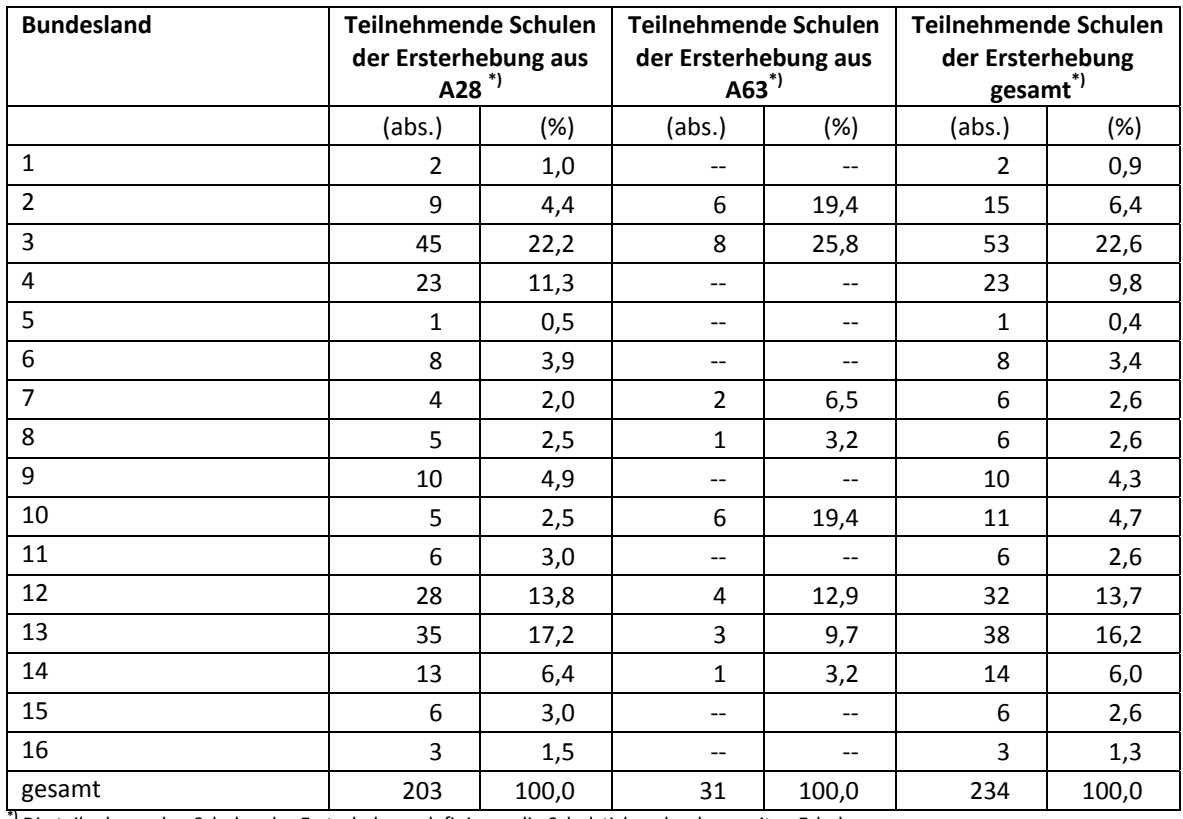

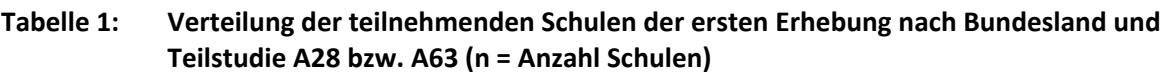

**\*)** Die teilnehmenden Schulen der Ersterhebung definieren die Schulstichprobe der zweiten Erhebung.

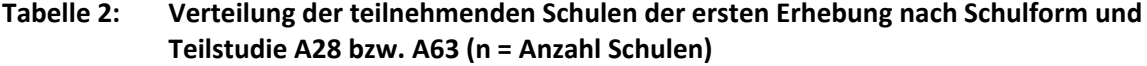

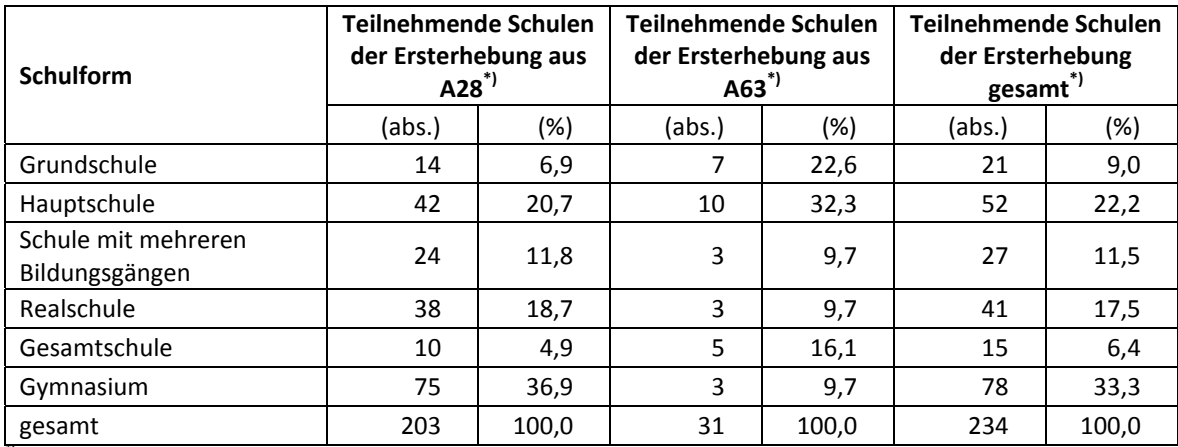

**\*)** Die teilnehmenden Schulen der Ersterhebung definieren die Schulstichprobe der zweiten Erhebung.

 3 Die Namen der Bundesländer werden im vorliegenden Bericht pseudonymisiert, d. h. jedem Bundesland ist eine bestimmte Zahl zwischen 1 und 16 zugewiesen worden.

#### **2.2 Ersetzungsregeln zur Kompensation von institutionellen Ausfällen**

Aufgrund der Freiwilligkeit der Teilnahme an der NEPS-Studie auf Schul- und Schülerebene wurde bereits bei der Schulstichprobenziehung für die erste Haupterhebung der Startkohorte 3 (A28) die Kompensation von Schulausfällen berücksichtigt. Für jede gezogene Originalschule wurden damals vier Ersatzschulen gezogen, die die ausgefallenen Originalschulen in festgelegter Reihenfolge von 1 bis 4 ersetzen konnten. Schulen innerhalb eines sogenannten "Schulstrangs" bestehend aus Originalschule und vier Ersatzschulen wiesen identische Merkmale hinsichtlich Bundesland, Trägerschaft, Regionalklassifikation und Schulform auf sowie ähnliche Größen der Jahrgänge (zu den Ersetzungsregeln der A28-Schulstichprobe im Detail s. Kapitel 2.2 im Methodenbericht zur NEPS-Teilstudie A28). Da es in der Migrantenzusatzstudie A63 um das Oversampling russisch- bzw. türkischstämmiger Schüler ging, wurden ausgefallene Originalschulen durch Ersatzschulen ersetzt, die einen hohen Anteil dieser Zielgruppe erwarten ließen (zur genauen Verfahrensweise s. Kapitel 2.2 im Methodenbericht zur NEPS-Teilstudie A63).

Aufgrund des Panelcharakters war für die zweite Erhebung keine Kompensation von institutionellen Ausfällen vorgesehen. Sofern es bei der zweiten Erhebung der Startkohorte 3 zu institutionellen Ausfällen kam, z. B. weil Schulen zu einer weiteren Teilnahme an der NEPS-Studie nicht bereit waren, wurden die teilnahmebereiten Schüler der jeweiligen Schulen "individuell nachverfolgt", d. h. sie bekamen die Befragungsinstrumente postalisch an ihre private Adresse geschickt (zu diesem Verfahren s. Kapitel 3.2).

#### **2.3 Definition, Ziehung und Zusammensetzung der Zielpersonen-Bruttostichprobe<sup>4</sup>**

Laut Studiendesign sollten für die erste Erhebung der Startkohorte 3 in der Teilstudie A28 im Herbst/Winter 2010 in jeder gezogenen Schule zwei Klassen des Jahrgangs 5 per Zufallsziehung gezogen werden. In den gezogenen Klassen wurden alle Schüler um die Teilnahme an der Erhebung gebeten. Diese Schüleranzahl bildete die Schüler-Bruttostichprobe der Ersterhebung in der Jahrgangsstufe 5. Die Ziehung der Schulklassen erfolgte durch das Erhebungsinstitut, wobei jede Klasse der 5. Jahrgangsstufe<sup>5</sup> einer Schule mit gleicher Wahrscheinlichkeit gezogen werden konnte. Dazu wurde das sogenannte "Systematic-Randomstart-Intervall-Sampling" verwendet (s. Särndal/Swensson/Wretman 2003: 73ff). Wenn in einer Schule bzw. im gezogenen Bildungsgang einer Schule nur eine 5. Klasse vorhanden war, wurde nur diese Klasse ausgewählt; bei nur zwei vorhandenen Klassen wurden diese beiden ausgewählt. Es erfolgte keine Aufstockung durch andere Jahrgangsstufen oder Bildungsgänge.

In der A63-Stichprobe wurden alle Schüler des 5. Jahrgangs in den teilnehmenden Schulen zur Teilnahme gebeten, die einen russischen bzw. türkischen Migrationshintergrund hatten.

An den 234 Schulen der ersten Erhebung im Jahrgang 5 lagen für 5.525 Schüler Einverständniserklärungen zur Teilnahme an der Studie vor. Diese 5.525 Schüler definierten als Startpanel auch die Einsatzstichprobe für die zweite Erhebung. Tabelle 3 zeigt die Verteilung der Schülereinsatzstichprobe nach Bundesland und Schulform.

**.** 

<sup>4</sup> Die Zielpersonen-Bruttostichprobe beinhaltet die Schüler, die potentiell an der Studie teilnehmen können, weil sie a) Schüler teilnehmender Schulen sind und b) sich in den gezogenen Klassen befinden. 5

Die Begriffe "Jahrgang(sstufe)" und "Klassen(stufe)" werden synonym verwendet und kennzeichnen das jeweilige klassenspezifische Bildungsniveau, das die Schüler eines Klassenverbandes erreicht haben. Der Begriff "Bildungsgang" bezeichnet die schulische Laufbahn zu einem bestimmten Schulabschluss, so wird z. B. im Bildungsgang Gymnasium das Abitur angestrebt.

| <b>Bundesland</b> | GS                                    | <b>HS</b>                | MB                       | <b>RS</b>                | IG                                    | GY    | gesamt |
|-------------------|---------------------------------------|--------------------------|--------------------------|--------------------------|---------------------------------------|-------|--------|
| 1                 | $\overline{\phantom{a}}$              | $\qquad \qquad -$        | 11                       | --                       | $-$                                   | 31    | 42     |
| $\overline{2}$    | $\overline{\phantom{a}}$              | 37                       | 40                       | 43                       | 26                                    | 135   | 281    |
| 3                 | $-\,-$                                | 299                      | $\overline{\phantom{a}}$ | 374                      | 107                                   | 526   | 1.306  |
| 4                 | $-\,-$                                | 90                       | --                       | 262                      | 43                                    | 270   | 665    |
| 5                 | $-$                                   | --                       | $\overline{\phantom{a}}$ | --                       | $\qquad \qquad -$                     | 32    | 32     |
| 6                 | $\overline{\phantom{m}}$              | $\overline{\phantom{m}}$ | 22                       | 46                       | 49                                    | 98    | 215    |
| $\overline{7}$    | 6                                     | $\overline{\phantom{m}}$ | 15                       | --                       | 11                                    | 64    | 96     |
| 8                 | --                                    | --                       | 118                      | --                       | 31                                    | $-$   | 149    |
| 9                 | 181                                   | --                       | $\overline{\phantom{a}}$ | --                       | $\qquad \qquad -$                     | 19    | 200    |
| $10\,$            | 149                                   | $\overline{\phantom{m}}$ | $\overline{\phantom{a}}$ | --                       | $\qquad \qquad -$                     | $-$   | 149    |
| 11                | $\overline{\phantom{m}}$              | --                       | 88                       | --                       | $\qquad \qquad -$                     | 29    | 117    |
| 12                | $\hspace{0.05cm}$ – $\hspace{0.05cm}$ | 144                      | 39                       | 240                      | $\hspace{0.05cm}$ – $\hspace{0.05cm}$ | 307   | 730    |
| 13                | $- -$                                 | 163                      | 28                       | 170                      | 7                                     | 583   | 951    |
| 14                | $-$                                   | 12                       | 84                       | 40                       | 54                                    | 184   | 374    |
| 15                | $\overline{\phantom{a}}$              | $\overline{\phantom{m}}$ | 56                       | $\overline{\phantom{a}}$ | $\qquad \qquad -$                     | 100   | 156    |
| 16                | --                                    | --                       | 25                       | --                       | $-\,-$                                | 37    | 62     |
| gesamt            | 336                                   | 745                      | 526                      | 1.175                    | 328                                   | 2.415 | 5.525  |

**Tabelle 3: Verteilung der Schülereinsatzstichprobe für die zweite Erhebung der Startkohorte 3 nach Bundesland und Schulform (n = Anzahl Schüler)** 

Legende: GS = Grundschule; HS = Hauptschule; MB = Schule mit mehreren Bildungsgängen; RS = Realschule; IG = Integrierte Gesamtschule; GY = Gymnasium

## **3 Erhebungsvorbereitung**

## **3.1 Schulkontakt**

Zur Reaktivierung der teilnahmebereiten Schüler für die Erhebung im Herbst/Winter 2011 wurden folgende Formen der Kontaktaufnahme und Panelpflege eingesetzt:

Für die zweite Erhebung der Startkohorte 3 an allgemeinen Schulen wurde in einem ersten Schulanschreiben der Verbleib der Schüler mithilfe von Aktualisierungslisten erfragt, welche direkt im Anschluss an die Sommerferien an die Schulen geschickt wurden. Diese Schüleraktualisierungslisten führten all jene Schüler auf, für die eine positive Einverständniserklärung der Eltern vorlag.

Für die Feststellung des Verbleibs standen folgende Kategorien zur Auswahl:

- 1. Verbleib an der ursprünglichen Schule,
- 2. Voraussichtlicher Verbleib an der ursprünglichen Schule, allerdings vorübergehende Abwesenheit im nächsten Schuljahr (z. B. wegen Auslandsaufenthalt, längerer Krankheit/Abwesenheit),
- 3. Wechsel an eine andere allgemeinbildende Schule (z. B. wegen Umzug, Schulformwechsel).

Parallel dazu wurde mithilfe von Lehreraktualisierungslisten der aktuelle Verbleib der Lehrkräfte erfragt bzw. neu hinzugekommene Lehrkräfte ermittelt sowie erfragt, welche Klasse bzw. welcher Mathematikkurs und welcher Deutschkurs in Jahrgang 6 von welcher Lehrkraft unterrichtet wird und welche Lehrkraft in welcher 6. Klasse die Klassenleitung innehat.

Ein zweites Schulanschreiben enthielt folgende Materialien zur Erhebungsvorbereitung:

- Schulkoordinatoren-Manual
- Schülerteilnahmelisten
- Elternanschreiben
- ein Ansichtsexemplar des Schülerfragebogens
- Informationsbroschüren

Mithilfe einer Faxvorlage wurden alle Schulen gebeten, den Erhalt der Materialien sowie den Testtermin zu bestätigen.

Auf den Schülerteilnahmelisten wurden die Schüler-IDs aller Schüler eingedruckt, für die eine positive Einverständniserklärung zur Teilnahme an der ersten Erhebung im Herbst/Winter 2010 vorlag. Diese Listung entsprach somit der Nettostichprobe der ersten Erhebung (NEPS-Teilstudien A28 und A63).

#### **3.2 Individuelle Nachverfolgung**

Da in der NEPS-Studie auch weniger standardisierte Lebens- und Bildungsverläufe erfasst werden sollen, wurden alle Panelschüler, die nicht mehr über die NEPS-Einrichtungen erreichbar waren, im Rahmen der individuellen Nachverfolgung weiter begleitet (so genanntes "individual retracking").

Im Rahmen der zweiten Erhebung der Startkohorte 3 (NEPS-Teilstudie A29) waren das:

- a) alle Panelschüler, die an eine andere allgemeinbildende Schule gewechselt waren (s. Kapitel 3.1: Kategorie 3.),
- b) alle Panelschüler, die nicht mehr an ihrer Schule getestet werden konnten, weil diese zu einer weiteren Teilnahme an der NEPS-Studie nicht mehr bereit war,
- c) alle Panelschüler der A63-Migranten-Zusatzstudie aus Schulen, die in Absprache mit der Koordinierungsstelle wegen sehr geringer Teilnahmebereitschaft (unter fünf teilnahmebereite Schüler) nicht angelaufen wurden.

Die Schüler in der individuellen Nachverfolgung erhielten postalisch folgende Unterlagen:

- ein Elternanschreiben, angelehnt an die Versionen des Hauptfeldes mit der zusätzlichen Information, dass der Schüler jetzt individuell begleitet wird,
- einen Schülerfragebogen für Erst- bzw. Panelbefragte (in gleicher Version wie im Hauptfeld),
- einen Kurzfragebogen zum aktuellen Stand des Schulbesuchs (Statusupdate),
- ein Adressaktualisierungsblatt,
- einen Rückumschlag ("Entgelt zahlt Empfänger").

Zur Administration der Unterlagen erstellte das Erhebungsinstitut basierend auf den Verbleibsinformationen der Aktualisierungslisten der NEPS-Teilstudie A29 eine Liste mit den betreffenden Schüler-Identifikationsnummern und übermittelte diese an das Institut infas. Infas verwaltet Schüler- und Elternadressen, die aus den Einverständniserklärungen und Adressaktualisierungen stammen. Dort wurden Adressen an die Identifikationsnummern angespielt und für den alleinigen Zweck des Versands der Unterlagen an das Erhebungsinstitut rückübermittelt. Nach dem Versand wurden die Adressen sofort wieder vom Erhebungsinstitut gelöscht.

Der Versand der Unterlagen erfolgte an die Adresse des Schülers. Lag diese nicht vor, wurden die Unterlagen an die Elternadresse geschickt. Ungültige bzw. fehlende Adressen wurden von infas nachrecherchiert, konnten allerdings erst für die nächste Erhebung berücksichtigt werden, so dass diese Schüler als temporärer Ausfall zu verbuchen waren. Kamen Unterlagen als Postrückläufer zurück, wurde dies vom Erhebungsinstitut an infas zurückgemeldet, so dass versucht werden konnte, für die nächste Erhebung eine korrekte Adresse zu recherchieren. Die zurückgeschickten Adressaktualisierungsblätter wurden gesammelt und zur Adresspflege ebenfalls an infas übermittelt. Etwa zwei Wochen nach Versendung der Materialien erhielten Schüler, die nicht reagiert hatten, ein Erinnerungsschreiben, dem auch das Adressaktualisierungsblatt und das Statusupdate beigelegt waren (für den Fall, dass Schüler diese verlegt hatten).

## **3.3 Genehmigungsverfahren**

Die Einreichung der genehmigungsrelevanten Unterlagen bei den Kultusministerien erfolgte am 08. Juli 2011; die letzte Genehmigung wurde am 14. November 2011 erteilt.

Aufgrund der datenschutzrechtlichen Rückmeldungen aus den einzelnen Bundesländern kamen fünf verschiedene Varianten der Informationsschreiben zum Einsatz, die im Vorfeld der Erhebung an die Befragten ausgegeben wurden: eine Hauptvariante für zwölf Bundesländer sowie jeweils eine angepasste Ländervariante für die übrigen vier Bundesländer.

## **3.4 Testleiterrekrutierung und -schulung**

Die Rekrutierung und Schulung der Testleiter für die Haupterhebung an allgemeinen Schulen (NEPS-Teilstudie A29) erfolgte gemeinsam mit der Rekrutierung und Schulung der Testleiter für die Erhebung an Förderschulen (NEPS-Teilstudie A57).

Zur Durchführung der zweiten Erhebung der Startkohorte 3 wurden in der Jahrgangsstufe 6 an allgemeinen Schulen insgesamt 135 Testleiter eingesetzt, welche alle die vom Erhebungsinstitut konzipierte und von Mitarbeitern des Erhebungsinstituts durchgeführte Testleiterschulung besuchten. Bundesweit fanden elf vierstündige Testleiterschulungen für die NEPS-Teilstudie A29 statt, von denen neun Schulungen um weitere 1,5 Stunden erweitert wurden, um die Besonderheiten der Förderschulerhebung (NEPS-Teilstudie A57) ausführlich zu behandeln.

In allen Testleiterschulungen wurden die Testleiter über die Erhebung in der Jahrgangsstufe 6 informiert und in den Aufgabenbereichen eines Testleiters geschult. In den Schulungen wurden folgende Themenbereiche ausführlich behandelt, wobei der Umgang mit den Testmaterialien, mit den zu führenden Listen und den entsprechenden Eintragungen zum Teilnahmestatus der Testpersonen in einer praktischen Übungsphase behandelt wurde:

- Einführung in die Studie
- Ablauf der Erhebungsvorbereitung (Testleiter Schule Erhebungsinstitut)
- allgemeine Richtlinien zur Erhebungsdurchführung
- Erhebungsmaterialien
- Einverständniserklärungen
- Listenführung
- Ablauf des Testtages
- Besondere Aufgaben der Testleiter vor, während und nach der Erhebung

Die eingesetzten Testleiter waren Studierende mit folgenden Studienzielen: Lehramt (38), Psychologie (31), Erziehungswissenschaften/Pädagogik (27), Soziologie/Sozialwissenschaften (26), ähnliche Studienfächer (13).

Die nachfolgende Tabelle 4 zeigt, in wie vielen Testgruppen die Testleiter jeweils im Einsatz waren:<sup>6</sup>

#### **Tabelle 4: Einsatzhäufigkeit der Testleiter**

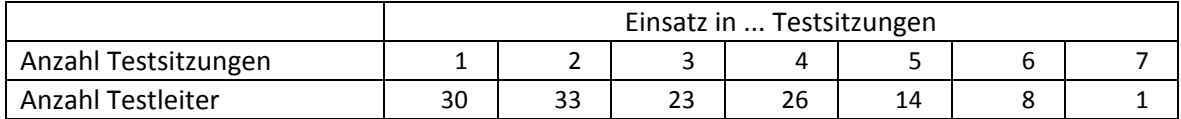

## **4 Erhebungsdurchführung**

#### **4.1 Erhebungsverlauf**

Die Durchführung der Testsitzungen dieser Erhebung war für den Zeitraum vom 14. November 2011 bis zum 09. Dezember 2011 an jeweils einem Vormittag in den Schulen vorgesehen.

An 11 Schulen (d. h. in 28 Testgruppen) konnte die Erhebung erst nach dem vorgesehenen Testfenster stattfinden, da die Schulen aufgrund von Prüfungszeiten und anderen schulischen Veranstaltungen keinen Testtermin innerhalb des Testfensters nennen konnten. Die letzte Testung fand am 16. Januar 2012 statt.

Feldstart der individuellen Nachverfolgung war am 20. Dezember 2011. Der letzte Fragebogen aus der individuellen Nachverfolgung ging am 14. Mai 2012 ein.

#### **4.2 Instrumenteneinsatz**

**.** 

#### **Schülerinstrumente und Rotationen**

Insgesamt kamen in der NEPS-Teilstudie A29 folgende Schülerinstrumente zum Einsatz:

- Testheft 1: Computerwissen (Version 1 A) bzw. Naturwissenschaften (Version 1 B)
- Testheft 2: Naturwissenschaften (Version 2 A) bzw. Computerwissen (Version 2 B)
- Testheft 3: Deklarative Metakognition und Hörverstehen auf Wortebene (Version 3 A oder 3 B)
- zwei Versionen des Schülerfragebogens: Version A für panelbefragte Schüler, die schon bei der ersten Erhebung einen Fragebogen ausgefüllt hatten; Version B für erstbefragte Schüler, die bei der ersten Erhebung abwesend waren bzw. keinen Fragebogen bearbeitet hatten.

Am Testtag erhielt jeder Schüler drei Testhefte mit Aufgaben zu den Bereichen Naturwissenschaften, Computerwissen (ICT), Deklarative Metakognition und Hörverstehen auf Wortebene sowie einen Schülerfragebogen, in dem die Schüler um Angaben bzw. Einschätzungen zu folgenden Bereichen gebeten wurden:

<sup>&</sup>lt;sup>6</sup> Die in Tabelle 4 aufgeführte Einsatzhäufigkeit stellt nur dar, wie oft die Testleiter eingesetzt waren und ermöglicht keine Berechnung der Testsitzungen, weil z. B. durch die Zusammenlegung von Testgruppen aufgrund schulorganisatorischer Erfordernisse (z. B. Raumnot) mehrere Testleiter in einer Testsitzung tätig waren. Auch kann es dadurch zu einer Differenz zwischen der Anzahl der Testsitzungsprotokolle und der in Tabelle 4 dargestellten Einsatzhäufigkeit der Testleiter kommen.

- Fragen zu ihrer eigenen Person (z. B. Alter, Geschlecht, Staatsangehörigkeit, ihrer Persönlichkeit, Gesundheit, ihren Einstellungen und Interessen)
- Fragen zu ihrer Religion oder Konfession
- Fragen zu ihrer Freizeitgestaltung (z. B. zum Lesen oder zu Sport)
- Fragen zu ihrer Computernutzung
- Fragen zu ihrer Schule (z. B. zum Unterricht im Fach Deutsch, zu Schulabschlüssen oder außerunterrichtlichen Schulangeboten) und zur eigenen schulischen Situation
- Fragen zu Noten in den Fächern Mathematik, Deutsch und den Naturwissenschaften (Biologie, Physik)
- Fragen zu ihren familiären Beziehungen und zum Herkunftsland der Familie
- Fragen zu Erwartungen und Einschätzungen von Mitschülern und Freunden

Schüler, die bei der ersten Erhebung z. B. aufgrund von Krankheit abwesend waren, die sich aber generell teilnahmebereit erklärt hatten, erhielten im Rahmen des Schülerfragebogens zusätzlich einige zentrale Fragen zur Soziodemografie aus dem Schülerfragebogen der ersten Erhebung vom Herbst/Winter 2010 (NEPS-Teilstudien A28 und A63).

Für die inhaltliche Vollständigkeit und das Design war die Teilstudienleitung verantwortlich. Das Erhebungsinstitut erhielt die Instrumente in elektronischer Form und erstellte das finale Layout. Die finalen Druckvorlagen der Instrumente wurden dann an NEPS-Bamberg versandt und dort zum Druck freigegeben.

Die Tabellen 5 und 6 geben einen Überblick über die eingesetzten Instrumente und Druckzahlen für die Teilnehmenden des Hauptfeldes und in der individuellen Nachverfolgung.

| Instrument/Domäne (Bezeichnung)                         | Seitenzahl | <b>Farbdruck</b> | <b>Druckanzahl</b> |
|---------------------------------------------------------|------------|------------------|--------------------|
| Testheft 1A (ICT)                                       | 32         | ja               | 2.583              |
| Testheft 1B (NaWi)                                      | 29         | nein             | 2.581              |
| Summe Testheft 1                                        |            |                  | 5.164              |
| Testheft 2A (NaWi)                                      | 25         | nein             | 2.583              |
| Testheft 2B (ICT)                                       | 28         | ja               | 2.581              |
| Summe Testheft 2                                        |            |                  | 5.164              |
| Testheft 3A (Deklarative Metakognition und Hörverstehen |            |                  |                    |
| auf Wortebene)                                          | 28         | nein             | 2.583              |
| Testheft 3B (Deklarative Metakognition und Hörverstehen |            |                  |                    |
| auf Wortebene)                                          | 28         | nein             | 2.581              |
| Summe Testheft 3                                        |            |                  | 5.164              |
| Schülerfragebogen Erstbefragte                          | 41         | nein             | 208                |
| Schülerfragebogen Panelbefragte                         | 32         | nein             | 4.956              |
| Summe Schülerfragebogen                                 |            |                  | 5.164              |
| Adressaktualisierungsblatt                              | 1          | nein             | 5.164              |

**Tabelle 5: Eingesetzte Schülerinstrumente und Druckanzahl – Hauptfeld** 

| Instrument/Domäne (Bezeichnung) | Seitenzahl | <b>Farbdruck</b> | Druckanzahl |
|---------------------------------|------------|------------------|-------------|
| Schülerfragebogen Erstbefragte  | 41         | nein             | 25          |
| Schülerfragebogen Panelbefragte | 32         | nein             | 322         |
| Adressaktualisierungsblatt      |            | nein             | 347         |
| Statusupdate                    |            | nein             | 347         |

**Tabelle 6: Eingesetzte Schülerinstrumente und Druckanzahl – individuelle Nachverfolgung** 

Da aufgrund der vorangegangenen Aktualisierungsabfrage schon vor dem Erhebungstag feststand, dass maximal so viele Schüler teilnehmen konnten, wie in die Teilnahme an der ersten Erhebung eingewilligt hatten, wurde diese Anzahl für den Druck der Instrumente (sog. "Nettodruck") zugrunde gelegt.

Abweichungen der Druckzahlen von den tatsächlich administrierten Instrumenten sind auf Testdrucke oder auf kurz vor der Erhebung ausfallende Schulen zurückzuführen, die bei der Drucklegung nicht mehr berücksichtigt werden konnten. Um die Instrumente eindeutig den Schülern auf der Schülerteilnahmeliste zuordnen zu können, wurde jedes ausgegebene Instrument mit einem maschinenlesbaren Barcode-Aufdruck "individualisiert".

#### **Ablauf des Testtages und Dauer der einzelnen Instrumente**

Die Erhebungen (Testung und Befragung) fanden jeweils an einem von der Schule gewählten Vormittag statt. Es war eine Erhebungsdauer von insgesamt ca. drei Zeitstunden (195 Minuten inkl. Pausen) vorgesehen.

Für die Bearbeitung der Testhefte 1 und 2 mit den Testteilen zu Naturwissenschaften und Computerwissen waren je Testheft 29 Minuten vorgesehen. Beim Testheft 3 waren für den ersten Teil zur Deklarativen Metakognition 15 Minuten und für den zweiten Teil zum Hörverstehen auf Wortebene 20 Minuten vorgesehen. Für die Bearbeitung des Schülerfragebogens wurden ca. 40 Minuten angesetzt.

Tabelle 7 gibt einen Überblick über den Ablauf der Testsitzung und Tabelle 8 enthält die vorgesehenen Bearbeitungszeiten der Testteile und ihre Realisierung im Feld laut Testsitzungsprotokoll. Für eine grafische Darstellung der Bearbeitungszeiten siehe die Abbildungen 1 – 5 im Anhang.

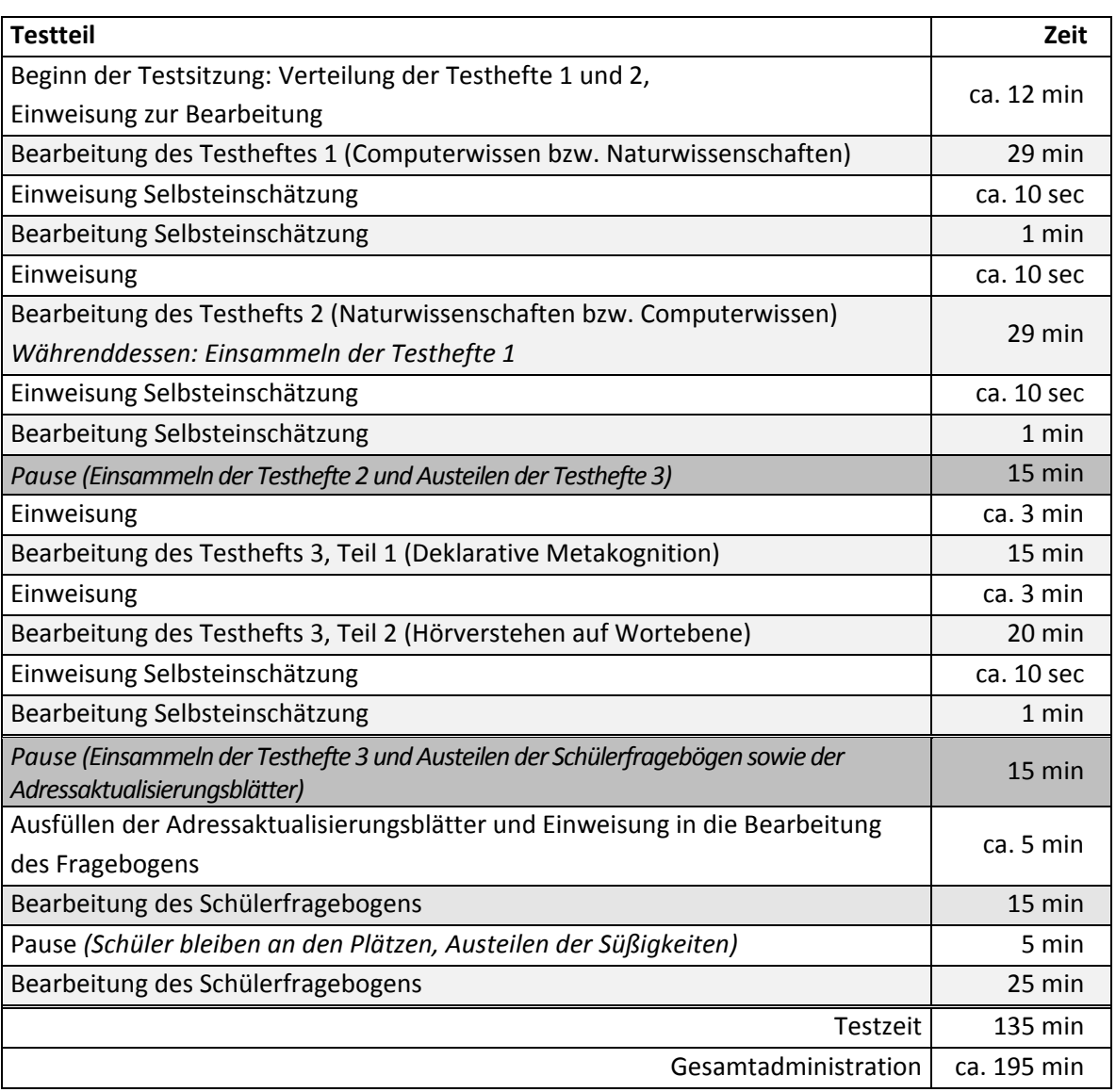

#### **Tabelle 7: Vorgesehener Ablauf des Testtages im Jahrgang 6**

Bei der Interpretation der Zeiten in Tabelle 8 ist zu beachten, dass die Testleiter zwar generell angewiesen waren, zeitliche Vorgaben möglichst genau – bei zeitgesteuerten Testteilen sogar exakt – einzuhalten, dass es aber in der Gruppensituation in Ausnahmefällen erforderlich sein kann, von den Vorgaben abzuweichen. Zum Beispiel kann es durch viele Schülernachfragen oder aber durch Störungen dazu kommen, dass einzelne Zeitvorgaben überschritten werden. Außerdem ist eine gewisse Toleranz beim Eintragen der Testanfangs- und Endzeiten in das Testsitzungsprotokoll einzurechnen, auch wenn die eigentlichen Testzeiten präzise mit der Stoppuhr genommen wurden. Insofern sind die ausgewiesenen Zeiten auf Testgruppenebene nur als Anhaltspunkte für die tatsächlich benötigten Zeiten der Test- und Fragebogenteile zu werten.

Bis auf den Schülerfragebogen waren in der NEPS-Teilstudie A29 alle Testteile zeitgesteuert, d. h. sie wurden jeweils zeitlich genau unter Verwendung einer Stoppuhr administriert. Beim Testheft 3, Teil 2 (Hörverstehen auf Wortebene) wurden Wortitems vom Testleiter in etwa 10-Sekundenabständen vorgelesen. Die Bearbeitungszeit wurde für den gesamten Block festgehalten. Hier war mit größerer Varianz zu rechnen, weil die Testleiter angewiesen waren, auf eine ruhige

Testumgebung zu achten, damit die vorgelesenen Items von den Schülern akustisch verstanden werden konnten.

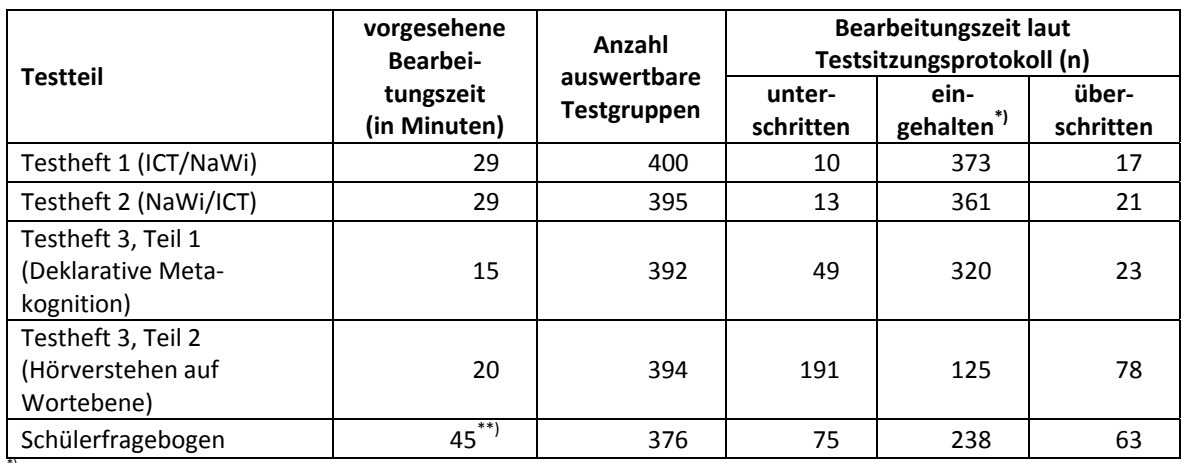

#### **Tabelle 8: Vorgesehene Bearbeitungszeiten für Schülerinstrumente und Realisierung im Feld auf Testgruppenebene**

<sup>7</sup> Bei den Testheften galt eine Abweichung von +/- 1 Minute als "eingehalten", beim SFB +/- 2 Minuten.<br><sup>\*\*)</sup> Inklusive einer Pause von 5 Minuten, in der Snacks verteilt wurden (vgl. Tabelle 7).

#### **Lehrer- und Schulleiterinstrumente**

Im Rahmen der Haupterhebung in der Jahrgangsstufe 6 wurden alle Klassen-, Deutsch- und Mathematiklehrkräfte der teilnehmenden Schulklassen mit einem allgemeinen Lehrerfragebogenteil befragt. Entsprechend ihrer Funktion bekamen Klassen-, Deutsch- und Mathematiklehrer für die jeweils unterrichtete Klasse auch einen speziellen Funktionsteil. Außerdem wurde an alle Schulleiter ein Fragebogen ausgegeben.

Die Tabelle 9 gibt einen Überblick über die eingesetzten Instrumente und Druckzahlen für die Lehrer- und Schulleiterbefragung.

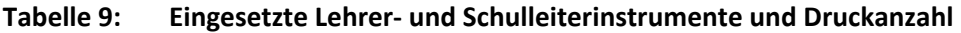

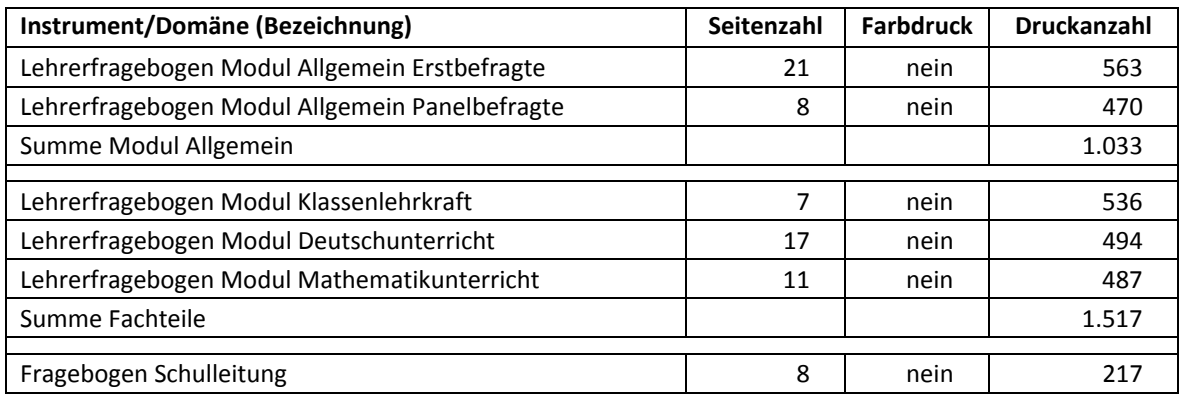

#### **4.3 Erhebungsmethoden**

Es fanden Erhebungen in insgesamt 394 Testgruppen statt. Zusätzlich gab es 17 Nachtests, in denen Schüler, die zum regulären Testtermin nicht anwesend waren, nachträglich getestet wurden. Alle Erhebungssitzungen wurden mit Papier und Stift durchgeführt. Die Testsitzungen fanden als Gruppenerhebungen statt. Pro Testgruppe war ein Testleiter anwesend; vorgesehen war außerdem pro Testgruppe eine Lehrkraft als Aufsichtsperson. Laut Angaben der Testleiter konnten für 85 % der Testsitzungen Aufsichtslehrkräfte zur Verfügung gestellt werden.

#### **4.4 Incentivierung**

Die Schüler erhielten am Erhebungstag nach Abschluss der Erhebung jeweils fünf Euro für ihre Teilnahme. Der Betrag wurde nach Abschluss des Testtages in bar vom Testleiter an die teilnehmenden Schüler ausgegeben. Die Rückmeldung der Schüler zu diesem Anreiz war positiv.

Die Schulkoordinatoren erhielten mit dem zweiten Schulanschreiben als kleine Aufmerksamkeit je ein Thermoskannen-Set. Mit dem Dankesschreiben im Anschluss an die Erhebung wurde ihnen je eine Tafel Schokolade zugesandt.

Die Schulleitungen und die beteiligten Lehrkräfte erhielten zusammen mit ihren Fragebögen je einen Laserpointer.

Schüler in der individuellen Nachverfolgung erhielten fünf Euro, wenn sie mindestens ein Erhebungsinstrument bzw. das Adressaktualisierungsblatt ausgefüllt zurücksendeten.

## **5 Ausschöpfung der Stichprobe**

## **5.1 Teilnahme auf Institutionsebene**

An der ersten Erhebung der Startkohorte 3 im Herbst/Winter 2010 nahmen 234 Schulen teil (NEPS-Teilstudien A28 und A63), die nun die Schulstichprobe für die zweite Erhebung (NEPS-Teilstudie A29) bildeten. Die realisierte Schulstichprobe für die zweite Erhebung der Startkohorte 3 umfasste allerdings nur 217 Schulen, da an insgesamt 17 Schulen die Erhebung nicht mehr stattfinden konnte: Eine Schule war aufgelöst worden, an acht ehemaligen A63-Schulen fand die Erhebung wegen zu geringer Teilnahmebereitschaft (n < fünf Schüler) nicht statt und acht weitere Schulen sagten ihre Teilnahme ab.

Tabelle 10 gibt die Verteilung der teilnehmenden Schulen der ersten Erhebung (in Klammern) sowie der zweiten Erhebung nach Bundesland und Schulform wieder. In der letzten Spalte und Zeile sind jeweils die institutionellen Ausfälle ausgewiesen.

| <b>Bundes-</b> | GS      | <b>HS</b> | MВ     | <b>RS</b>      | IG     | GY      | gesamt   | <b>Ausfälle</b> |
|----------------|---------|-----------|--------|----------------|--------|---------|----------|-----------------|
| land           |         |           |        |                |        |         |          |                 |
| $\mathbf{1}$   | ---     | ---       | 1(1)   | ---            | ---    | 1(1)    | 2(2)     |                 |
| $\overline{2}$ | ---     | 2(2)      | 3(3)   | 3(3)           | 1(1)   | 6(6)    | 15 (15)  |                 |
| 3              | ---     | 15 (18)   | ---    | 12 (12)        | 6(6)   | 17(17)  | 50 (53)  | 3               |
| 4              | ---     | 4(6)      | ---    | 6(8)           | 1(1)   | 8(8)    | 19 (23)  | 4               |
| 5              | ---     | ---       | ---    | ---            | $---$  | 1(1)    | 1(1)     |                 |
| 6              | ---     | ---       | 1(1)   | 2(2)           | 2(2)   | 3(3)    | 8(8)     |                 |
| $\overline{7}$ | 1(1)    | ---       | 1(1)   | ---            | 1(1)   | 3(3)    | 6(6)     |                 |
| 8              | ---     | ---       | 4(5)   | ---            | 1(1)   | ---     | 5(6)     | 1               |
| 9              | 9(9)    | ---       | ---    | ---            | $---$  | 1(1)    | 10(10)   |                 |
| 10             | 8(11)   | ---       | ---    | ---            | $---$  | ---     | 8(11)    | 3               |
| 11             | ---     | ---       | 5(5)   | ---            | $---$  | 1(1)    | 6(6)     |                 |
| 12             | ---     | 9(13)     | 1(1)   | 8(8)           | $---$  | 10(10)  | 28 (32)  | 4               |
| 13             | $---$   | 11(12)    | 1(1)   | 7(7)           | 1(1)   | 17(17)  | 37 (38)  | $\mathbf{1}$    |
| 14             | $---$   | 1(1)      | 4(5)   | 1(1)           | 2(2)   | 5(5)    | 13 (14)  | $\mathbf{1}$    |
| 15             | ---     | ---       | 3(3)   | $---$          | $---$  | 3(3)    | 6(6)     |                 |
| 16             | ---     | ---       | 1(1)   | ---            | ---    | 2(2)    | 3(3)     |                 |
| gesamt         | 18 (21) | 42 (52)   | 25(27) | 39 (41)        | 15(15) | 78 (78) | 217(234) | 17              |
| Ausfälle       | 3       | $10\,$    | 2      | $\overline{2}$ | ---    |         | 17       |                 |

**Tabelle 10: Teilnehmende Schulen der zweiten Erhebung vs. Panelschulen der ersten Erhebung (= Schulstichprobe in Klammern) nach Bundesland und Schulform** 

Legende: HS = Hauptschule; MB = Schule mit mehreren Bildungsgängen; RS = Realschule; IG = Integrierte Gesamtschule; GY = Gymnasium

## **5.2 Teilnahme auf Individualebene (Schüler)**

#### **Panelverlauf**

In der ersten Erhebung der Startkohorte 3 in der Jahrgangsstufe 5 (NEPS-Teilstudien A28 und A63) waren 5.525 Schüler bereit, an der NEPS-Studie teilzunehmen, d. h. es lagen gültige Einverständniserklärungen vor, die die Voraussetzung für eine Teilnahme bildeten. Für diese Schüler wurde an den Schulen der aktuelle Verbleib erfragt (vgl. Kapitel 3.1).

Aus der Aktualisierungsabfrage ergab sich, dass von den 5.525 Panelschülern der ersten Erhebung 5.156 Schüler (93,3%) in ihrem ursprünglichen schulischen Kontext angetroffen werden konnten. Diese Schüler werden im Weiteren als "Hauptfeld" bezeichnet.

369 Schüler (6,7%) waren nicht mehr an ihrer Ursprungsschule befragbar bzw. testbar. Davon widerriefen 14 Schüler ihre Teilnahme, 184 Schüler konnten aufgrund verschiedener Bedingungen an den Schulen nicht mehr am Hauptfeld der Studie teilnehmen und 171 Schüler waren an eine andere Schule innerhalb des allgemeinbildenden Schulsystems gewechselt (ausführlich siehe Tabelle 11). Insgesamt 355 Schüler gehörten damit zur Zielgruppe der individuellen Nachverfolgung.

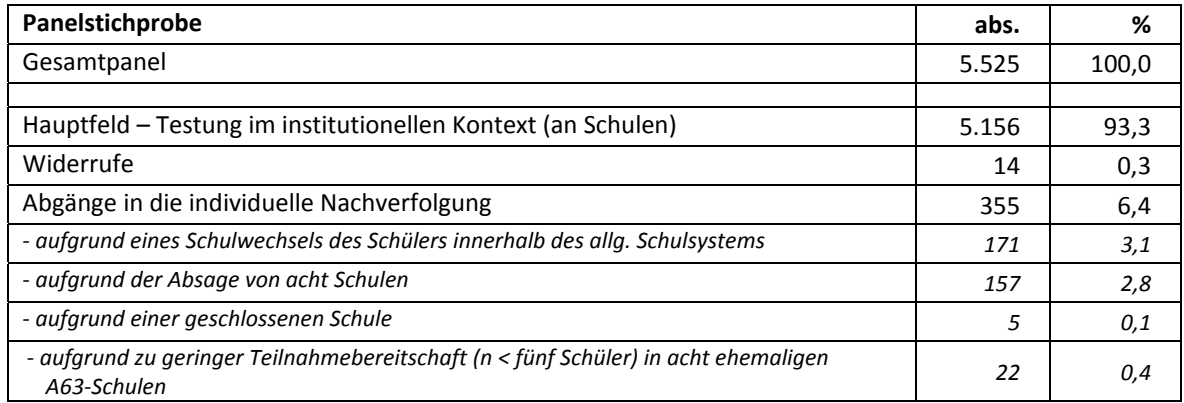

#### **Tabelle 11: Zusammensetzung der Panelstichprobe auf Individualebene**

#### **Realisierte Erhebungen und Teilnahmequoten auf Schülerebene**

Von 5.156 Schülern des Hauptfeldes nahmen 4.876 Schüler an den Tests teil und/oder füllten den Fragebogen aus. Das entspricht einer Teilnahmequote von 94,6%, wobei die Werte für die Teilnahme an mindestens einem Test- bzw. Fragebogenteil zugrunde gelegt wurden. In den Tabellen 12 und 13 sind die Teilnahmequoten (Teilnahme an mindestens einem Testteil) nach Bundesland und Schulform differenziert dargestellt. Die Teilnahmequote war an Schulen mit mehreren Bildungsgängen mit 91,7% und an Hauptschulen mit 92,7% am geringsten und an Grundschulen mit 96,2% am höchsten. Die Teilnahmequote nach Bundesländern lag zwischen 86,9 % im Bundesland 16 und 99,1% in dem Bundesland 11.

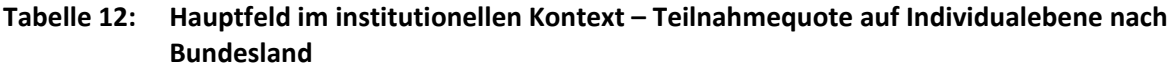

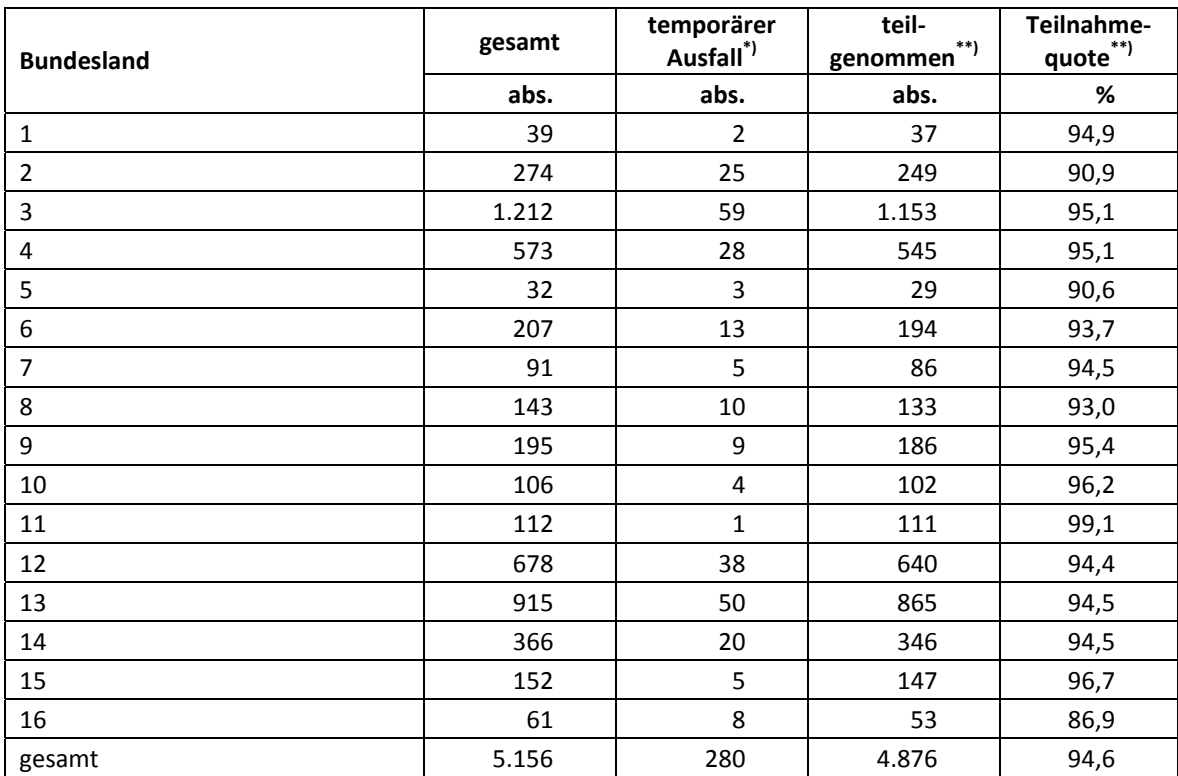

\*) Als temporärer Ausfall werden Schüler geführt, die nicht grundsätzlich ihre Panelbereitschaft widerrufen haben, die aber an der zweiten Erhebung nicht teilgenommen haben (z. B. wegen Krankheit). Die individuellen Gründe dafür wurden nicht systematisch erhoben.

\*\*) Teilnahme an mindestens einem Instrument.

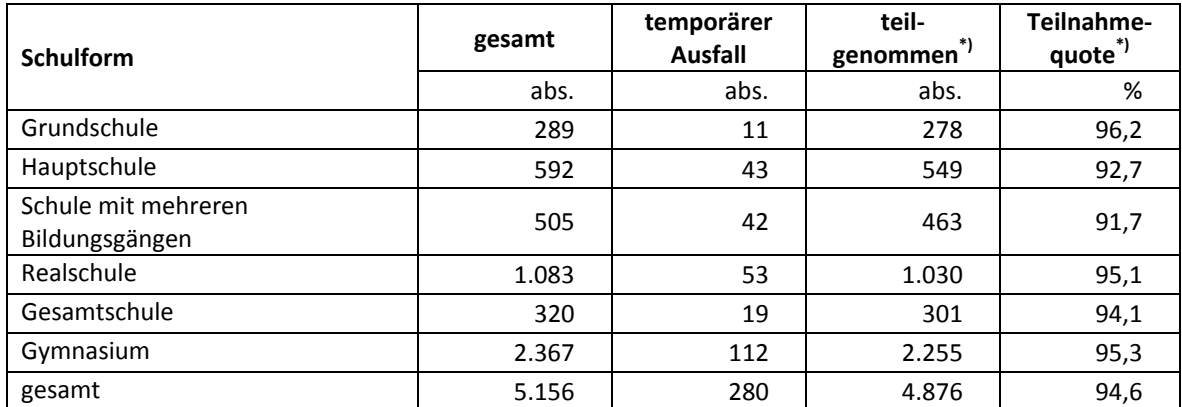

#### **Tabelle 13: Hauptfeld im institutionellen Kontext – Teilnahmequote auf Individualebene nach Schulform**

<sup>\*)</sup> Teilnahme an mindestens einem Instrument.

In Tabelle 14 sind die Teilnahme- bzw. Rücklaufquoten für die 355 Schüler der individuellen Nachverfolgung aufgeführt. Die Teilnahmequote (Teilnahme am Schülerfragebogen und/oder Adressaktualisierungsblatt) fiel mit 53,5% deutlich geringer als im Hauptfeld aus. Zudem konnten an 49 Schüler (13,8%) keine Instrumente administriert werden, weil die Adresse nicht mehr gültig war bzw. keine Adresse beim adressführenden Institut infas vorlag. Die Teilnahmequote auf Basis der administrierten Instrumente (n = 306 postalisch erreicht) beträgt 62,1%.

**Tabelle 14: Individuelle Nachverfolgung – Teilnahmequote auf Individualebene** 

|                                   | abs. | %     |
|-----------------------------------|------|-------|
| teilgenommen                      | 190  | 53,5  |
| temporärer Ausfall                | 116  | 32,7  |
| nicht erreicht (Adressrückläufer) | 41   | 11,5  |
| nicht erreicht (keine Adresse)    |      | 2,3   |
| gesamt                            | 355  | 100,0 |

\*) Teilnahme an mindestens einem Instrument (Schülerfragebogen oder Adressaktualisierungsblatt).

In Tabelle 15 sind die Teilnahmequoten für die erste und die zweite Erhebung als Kreuztabelle für die jeweiligen Teilstichproben und die Gesamtstichprobe dargestellt. Beispielhafte Lesart der Tabelle für die Teilstichprobe des Hauptfeldes: Von 5.156 Schülern des Hauptfeldes nahmen 4.619 Schüler an beiden Erhebungen teil. 38 Schüler des Hauptfeldes nahmen weder an der Erst- noch an der Zweiterhebung teil, 499 Schüler (257 plus 242 Schüler) nahmen an einer der beiden Erhebungen teil – A28/A63 oder A29. In der Summe der Teilstichproben nahmen 4.799 Schüler an beiden Erhebungen teil – das ist eine erfreuliche Teilnahmequote von 86,9 %. Nur 50 Schüler (0,9%) konnten weder in der ersten noch in der zweiten Erhebung erreicht werden.

|                                                                     | Teilnahme an der ersten Erhebung (A28/A63) <sup>*)</sup> |     |                  |      |        |       |  |
|---------------------------------------------------------------------|----------------------------------------------------------|-----|------------------|------|--------|-------|--|
| Teilnahme an der zwei-<br>ten Erhebung (A29) <sup>*/</sup>          | abwesend                                                 |     | teilgenommen***) |      | gesamt |       |  |
|                                                                     | abs.                                                     | %   | abs.             | %    | abs.   | %     |  |
| Hauptfeld                                                           |                                                          |     |                  |      |        |       |  |
| teilgenommen***)                                                    | 257                                                      | 4,7 | 4.619            | 83,6 | 4.876  | 88,3  |  |
| abwesend                                                            | 38                                                       | 0,7 | 242              | 4,4  | 280    | 5,1   |  |
|                                                                     | individuelle Nachverfolgung                              |     |                  |      |        |       |  |
| teilgenommen <sup>**</sup>                                          | 10                                                       | 0,2 | 180              | 3,3  | 190    | 3,4   |  |
| abwesend                                                            | 12                                                       | 0,2 | 153              | 2,8  | 165    | 3,0   |  |
|                                                                     |                                                          |     |                  |      |        |       |  |
| gesamt (abs.)                                                       | 317                                                      | 5,7 | 5.194            | 94,0 | 5.511  | 99,7  |  |
|                                                                     |                                                          |     |                  |      |        |       |  |
| gesamt – Teilnahme an beiden Erhebungen                             |                                                          |     |                  |      | 4.799  | 86,9  |  |
| gesamt – Teilnahme an einer Erhebung (erste bzw. zweite)            |                                                          |     |                  |      | 676    | 12,2  |  |
| gesamt – Teilnahme weder an der ersten noch an der zweiten Erhebung |                                                          |     |                  |      | 50     | 0,9   |  |
| gesamt                                                              |                                                          |     |                  |      | 5.525  | 100,0 |  |

**Tabelle 15: Teilnahmequoten für die erste und zweite Erhebung** 

\*) Zahlen in der Tabelle ohne  $n = 14$  Widerrufe.<br>\*\*) Teilnahme an mindectons einem Instrument.

Teilnahme an mindestens einem Instrument.

#### **Ausschöpfung auf Instrumentenebene**

Die Anzahl der erwarteten und der von den Schülern im Hauptfeld tatsächlich bearbeiteten Fragebögen und Testhefte sind in den Tabellen 16 bis 19 dargestellt.

Insgesamt bearbeiteten 4.872 Schüler (94,5 %) den Schülerfragebogen, die Teilnahmequoten der Testhefte liegen auf fast identischem Niveau von 4.871 bis 4.876 teilnehmenden Schülern, d. h. in nur wenigen Fällen lagen nicht alle Instrumente vor.

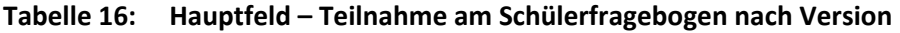

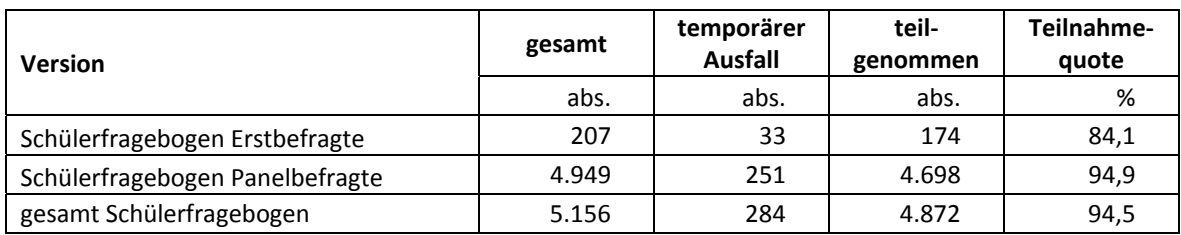

#### **Tabelle 17: Hauptfeld – Teilnahme am Testheft 1**

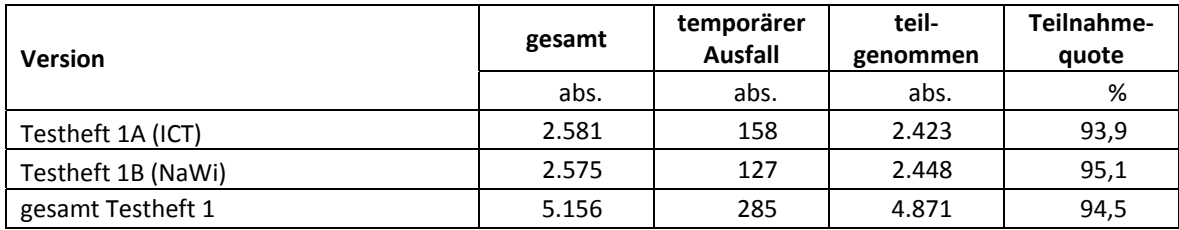

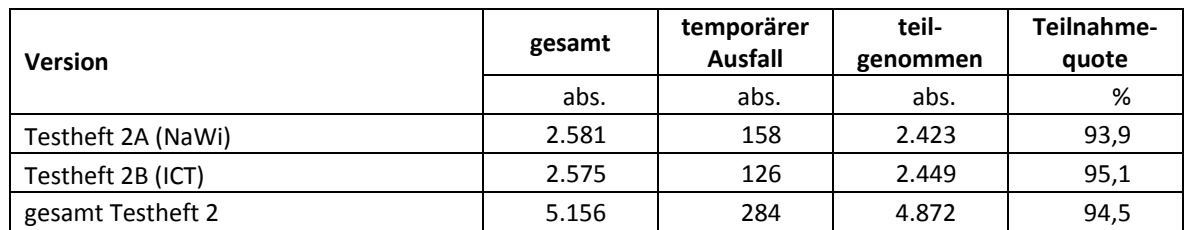

#### **Tabelle 18: Hauptfeld – Teilnahme am Testheft 2**

#### **Tabelle 19: Hauptfeld – Teilnahme am Testheft 3**

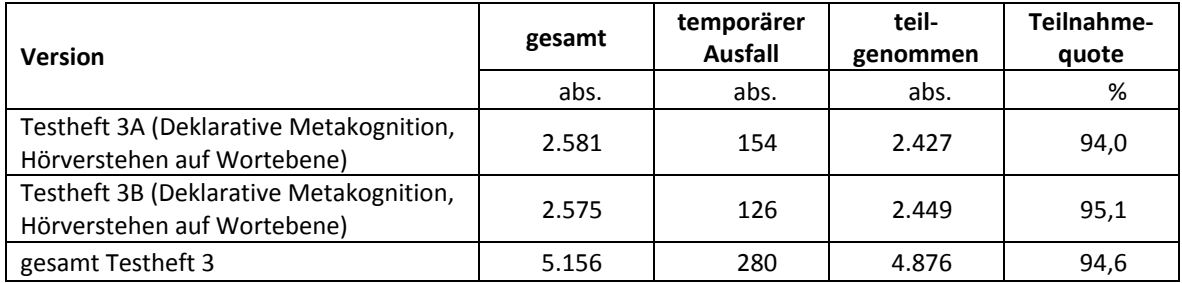

An acht der insgesamt 355 Schüler in der individuellen Nachverfolgung konnten keine Instrumente administriert werden. Die Teilnahmequoten der restlichen 347 Schüler auf Instrumentebene sind in Tabelle 20 dargestellt.

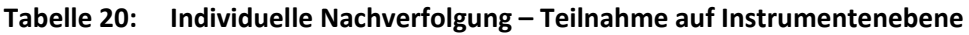

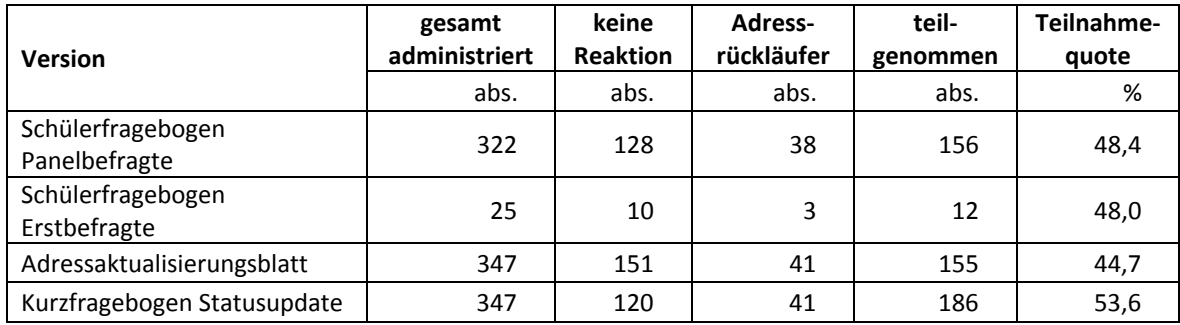

#### **5.3 Teilnahme an Kontextbefragungen**

#### **Teilnahme der Lehrkräfte**

Zielpersonen für die Lehrerbefragung waren alle Klassen-, Deutsch- und Mathematiklehrer, die NEPS-Schüler der 6. Jahrgangsstufe unterrichteten – insgesamt 1.024 Lehrer. Davon bearbeiteten 596 Lehrer (58,2%) mindestens einen Fragebogenteil. Die Teilnahmebereitschaft der Lehrer war – differenziert nach Schulformen – recht unterschiedlich. Am geringsten war sie in Gesamtschulen (45,6%). Vergleichsweise hoch dagegen war die Teilnahmebereitschaft an Gymnasien (62,3%) und Hauptschulen (64,7%).

Tabelle 21 zeigt die Teilnahmequoten nach Schulform. Lehrer, die mehrere Fragebögen bearbeiteten, weil sie z. B. mehrere Klassen unterrichteten oder in mehreren Funktionen tätig waren, wurden hierbei nur einfach als teilnehmende Person gezählt. In Tabelle 22 sind die Teilnahmequoten differenziert nach Lehrerfragebogenteilen dargestellt.

| <b>Schulform</b>                      | gesamt | nicht<br>teilgenommen | teil-<br>genommen <sup>*)</sup> | Teilnahme-<br>quote <sup>*)</sup> |
|---------------------------------------|--------|-----------------------|---------------------------------|-----------------------------------|
|                                       | abs.   | abs.                  | abs.                            | %                                 |
| Grundschule                           | 67     | 28                    | 39                              | 58,2                              |
| Hauptschule                           | 119    | 42                    | 77                              | 64,7                              |
| Schule mit mehreren<br>Bildungsgängen | 115    | 52                    | 63                              | 54,8                              |
| Realschule                            | 201    | 92                    | 109                             | 54,2                              |
| Gesamtschule                          | 103    | 56                    | 47                              | 45,6                              |
| Gymnasium                             | 419    | 158                   | 261                             | 62,3                              |
| gesamt                                | 1.024  | 428                   | 596                             | 58,2                              |

**Tabelle 21: Lehrerteilnahmequote nach Schulform** 

<sup>\*)</sup> Teilnahme an mindestens einem Instrument.

In der NEPS-Teilstudie A29 kamen unterschiedliche Lehrerfragebögen zum Einsatz. Insgesamt wurden 1.024 allgemeine Fragebogenteile und 1.463 Fachteile ausgegeben. Die Teilnahmequoten zu diesen Fragebögen sind in Tabelle 22 zusammengefasst.

**Tabelle 22: Lehrerteilnahme nach Instrument** 

| Lehrerfragebogen              | gesamt | nicht teilge-<br>nommen | teilge-<br>nommen | Teilnahme-<br>quote |
|-------------------------------|--------|-------------------------|-------------------|---------------------|
|                               | abs.   | abs.                    | abs.              | %                   |
| Modul Allgemein Erstbefragte  | 558    | 337                     | 221               | 39,6                |
| Modul Allgemein Panelbefragte | 466    | 118                     | 348               | 74,7                |
| Modul Klassenlehrkraft        | 515    | 220                     | 295               | 57,3                |
| Modul Deutschunterricht       | 475    | 228                     | 247               | 52,0                |
| Modul Mathematikunterricht    | 473    | 183                     | 290               | 61,3                |

#### **Teilnahme der Schulleitungen**

In jeder der 217 Schulen wurde ein Schulleiterfragebogen ausgegeben. 171 Schulleiter nahmen an der Befragung teil. Die Teilnahmequote betrug somit 78,8 % und lag damit deutlich über den Quoten der Lehrer. In Tabelle 23 sind die Teilnahmequoten nach Schulform aufgeschlüsselt.

**Tabelle 23: Schulleiterteilnahmequoten nach Schulform** 

| <b>Schulform</b>                      | gesamt | nicht<br>teilgenommen |      | Teilnahme-<br>quote <sup>"</sup> |
|---------------------------------------|--------|-----------------------|------|----------------------------------|
|                                       | abs.   | abs.                  | abs. | %                                |
| Grundschule                           | 18     | 4                     | 14   | 77,8                             |
| Hauptschule                           | 42     | 11                    | 31   | 73,8                             |
| Schule mit mehreren<br>Bildungsgängen | 25     | 3                     | 22   | 88,0                             |
| Realschule                            | 39     | 8                     | 31   | 79,5                             |
| Gesamtschule                          | 15     | 4                     | 11   | 73,3                             |
| Gymnasium                             | 78     | 16                    | 62   | 79,5                             |
| gesamt                                | 217    | 46                    | 171  | 78,8                             |

## **6 Datenaufbereitung und Datenlieferung**

Die Daten wurden im Erhebungsinstitut scannergestützt erfasst, aufbereitet und am 05. April 2012 im Stata-Format an das NEPS-Datenzentrum übergeben. Variablen und Variablennamen, Werte und Wertebereiche wurden dabei durch Codebücher definiert, die von der Erhebungskoordination in Bamberg zur Verfügung gestellt worden waren. Für jedes Instrument wurde ein getrennter Datensatz angefertigt. Zusätzlich zu den Erhebungsdatensätzen wurde ein sogenannter Trackingdatensatz erstellt, in dem alle Schüler mit Identifikationsnummer, Teilnahmestatus, Testheftzuweisungen und grundlegenden demografischen Merkmalen, wie z. B. Geschlecht und Alter, aufgeführt sind.

## **Anhang**

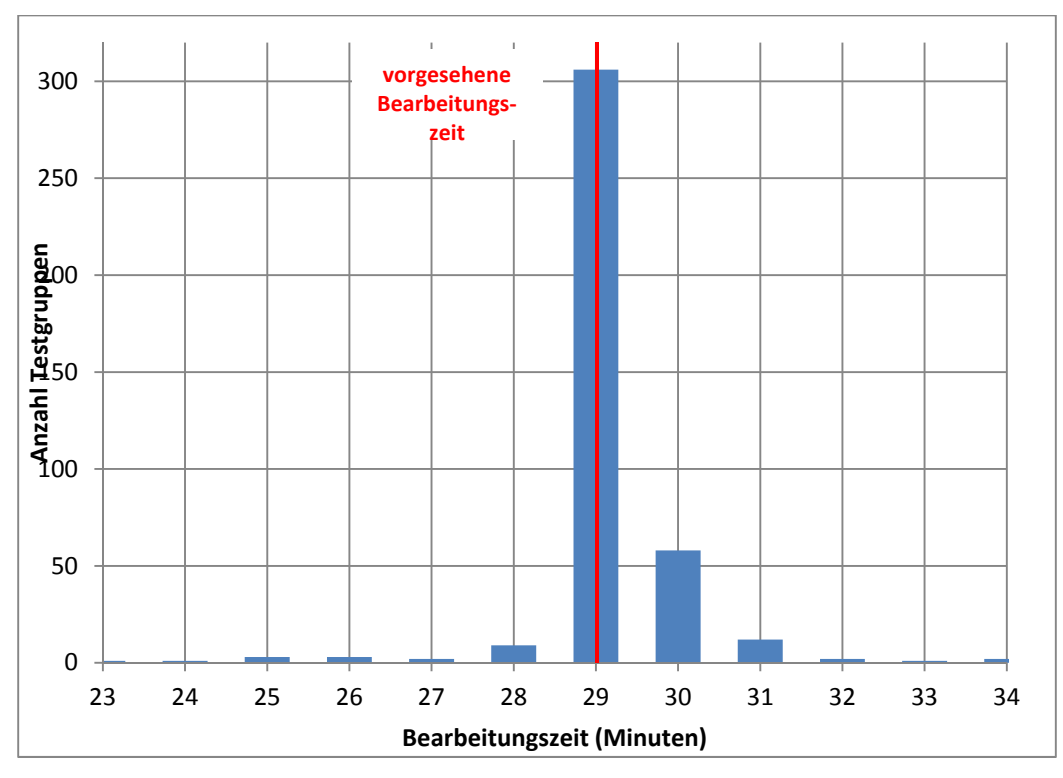

## **Abbildung 1: Bearbeitungszeiten laut Testsitzungsprotokoll – Testheft 1 Computerwissen (ICT)/Naturwissenschaften rotiert (n = 400 Testgruppen)**

**Abbildung 2: Bearbeitungszeiten laut Testsitzungsprotokoll – Testheft 2 Naturwissenschaften/Computerwissen (ICT) rotiert (n = 395 Testgruppen)** 

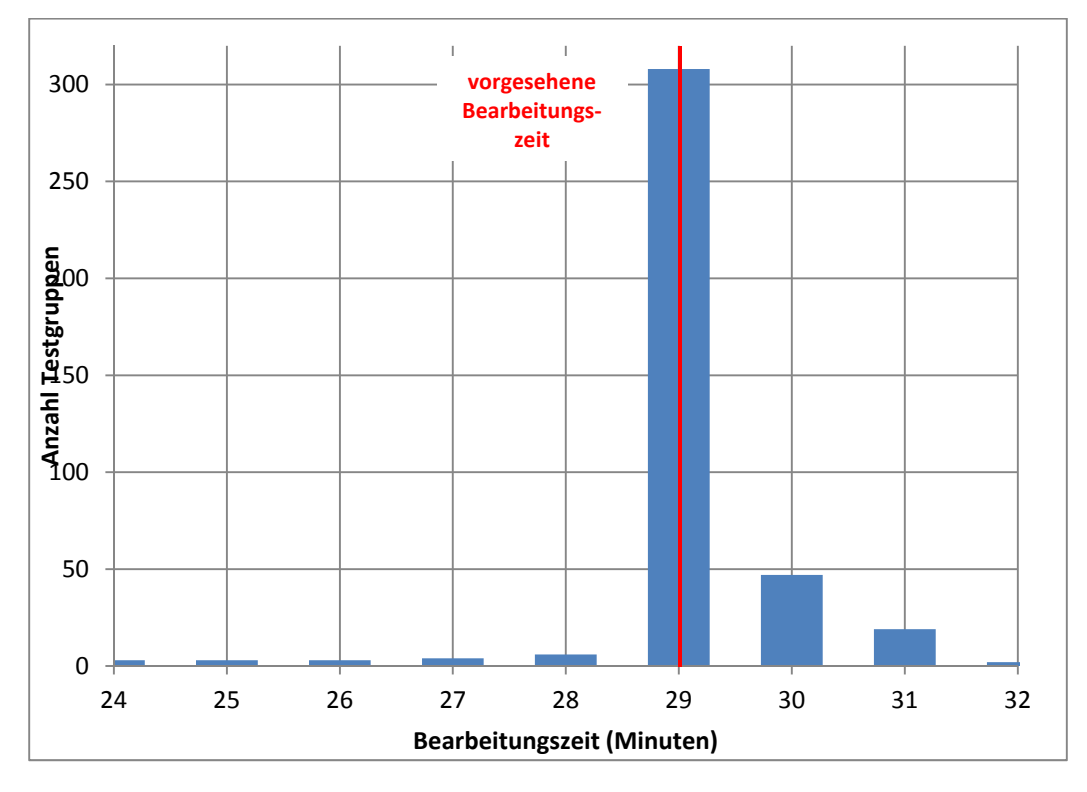

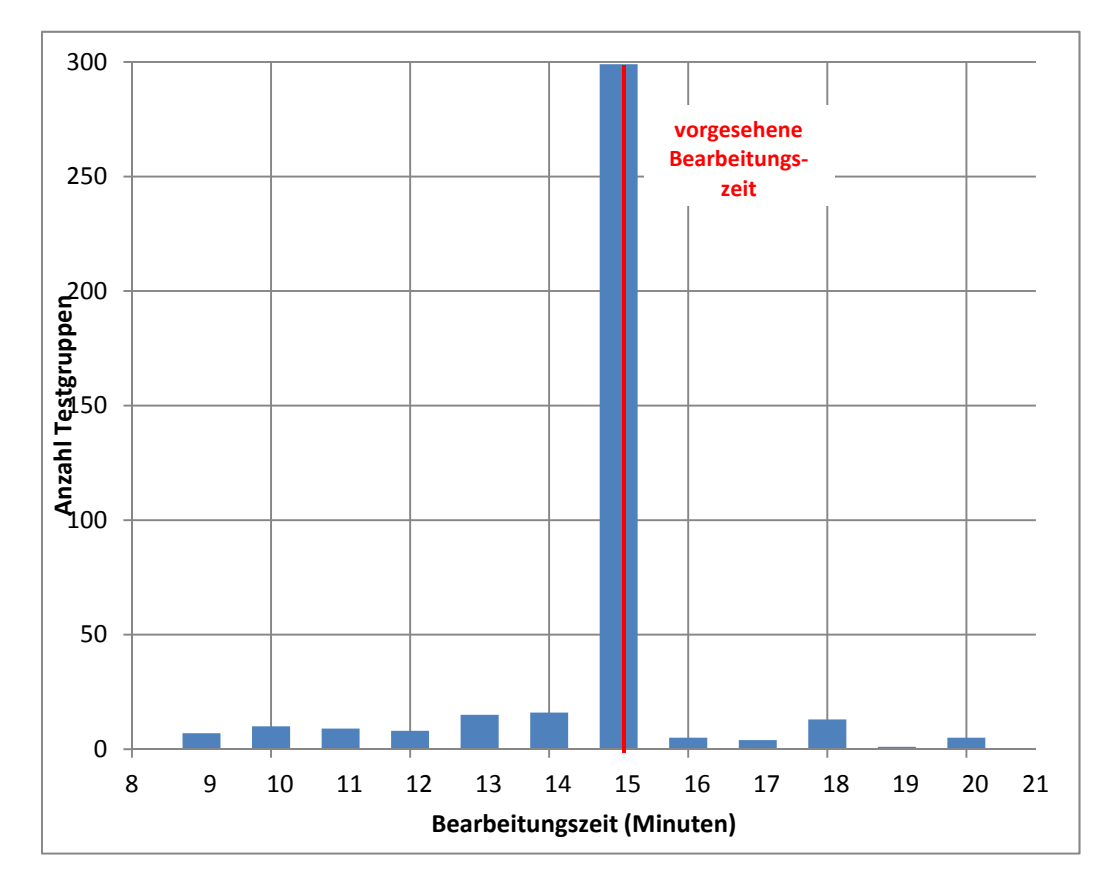

**Abbildung 3: Bearbeitungszeiten laut Testsitzungsprotokoll – Testheft 3, Teil 1 Deklarative Metakognition (n = 392 Testgruppen)** 

**Abbildung 4: Bearbeitungszeiten laut Testsitzungsprotokoll – Testheft 3, Teil 2 Hörverstehen auf Wortebene (n = 394 Testgruppen)** 

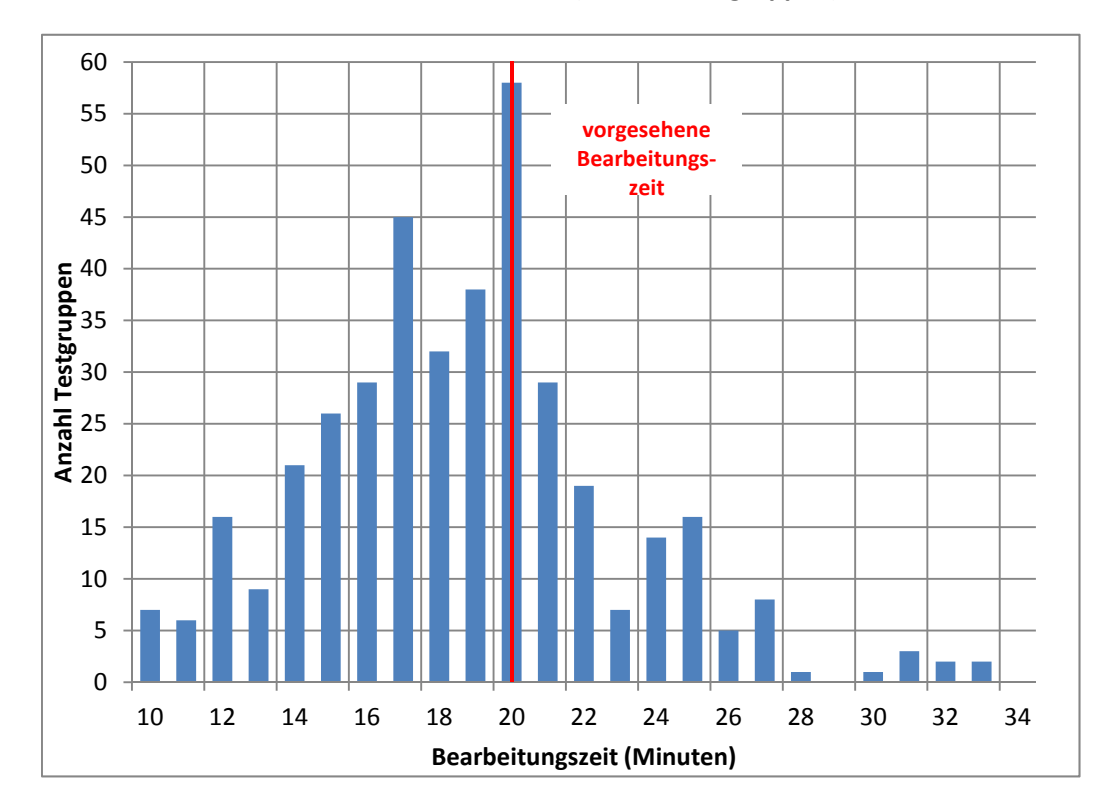

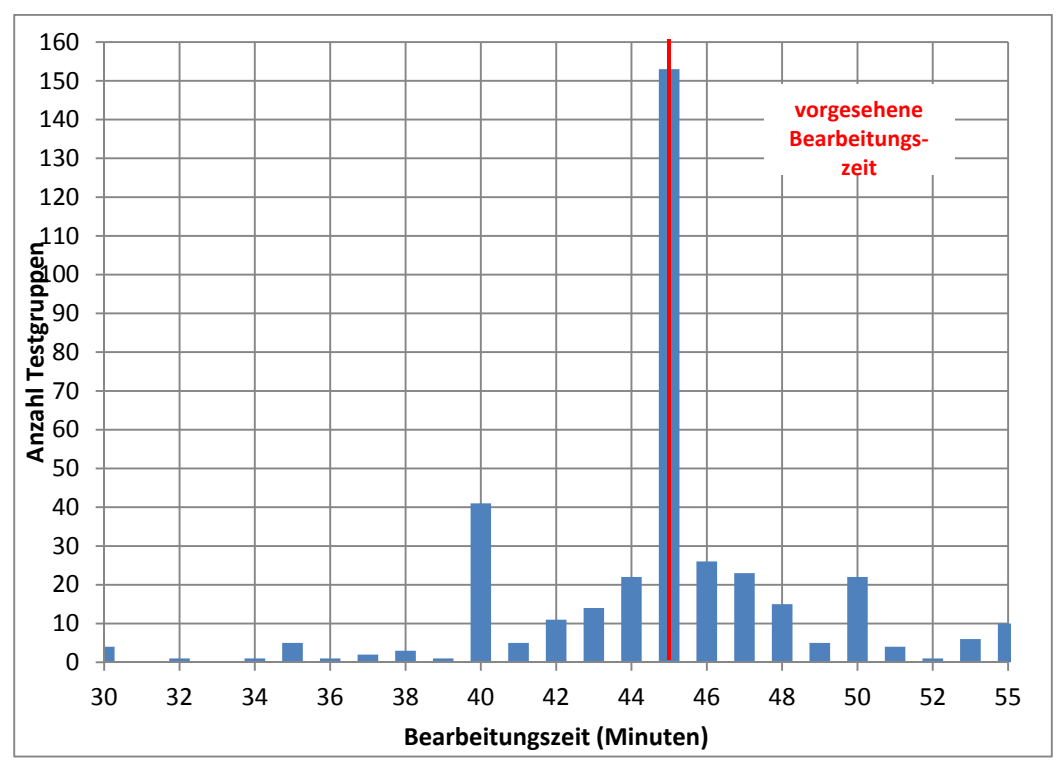

**Abbildung 5: Bearbeitungszeiten laut Testsitzungsprotokoll – Schülerfragebogen (n = 376 Testgruppen)** 

## **Literatur**

**Statistisches Bundesamt** (2009): Fachserie 11, Reihe 1: Bildung und Kultur, Allgemeinbildende Schulen, Schuljahr 2008/09. Wiesbaden

**Särndal, C.-E./Swensson, B./Wretman, J.** (2003): Model Assisted Survey Sampling. New York